# **DOCUMENTING DATABASE USAGES AND SCHEMA CONSTRAINTS IN DATABASE-CENTRIC APPLICATIONS**

**ISSTA'16**

**Mario Linares-Vásquez**, Boyang Li, Christopher Vendome, Denys Poshyvanyk

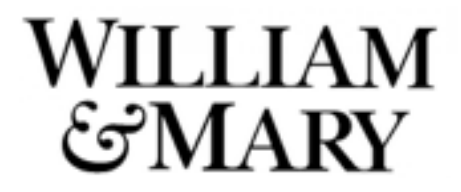

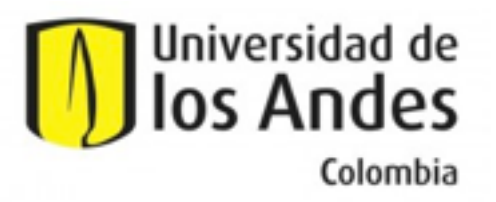

# Database-Centric Applications (DCAs)

#### **Source code**

- High level features require different database operations
- SQL-style operations
- API calls using de-facto libraries or ORM frameworks

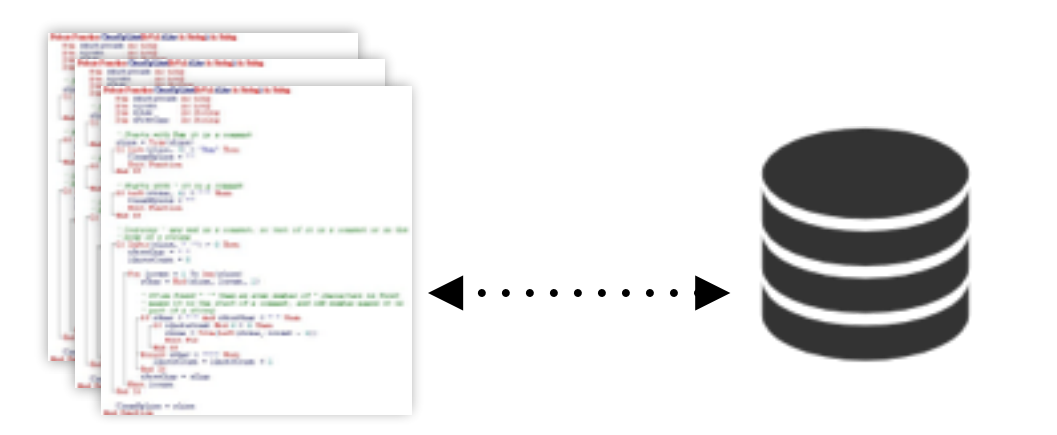

# Database-Centric Applications (DCAs)

#### **Source code**

- High level features require different database operations
- SQL-style operations
- API calls using de-facto libraries or ORM frameworks

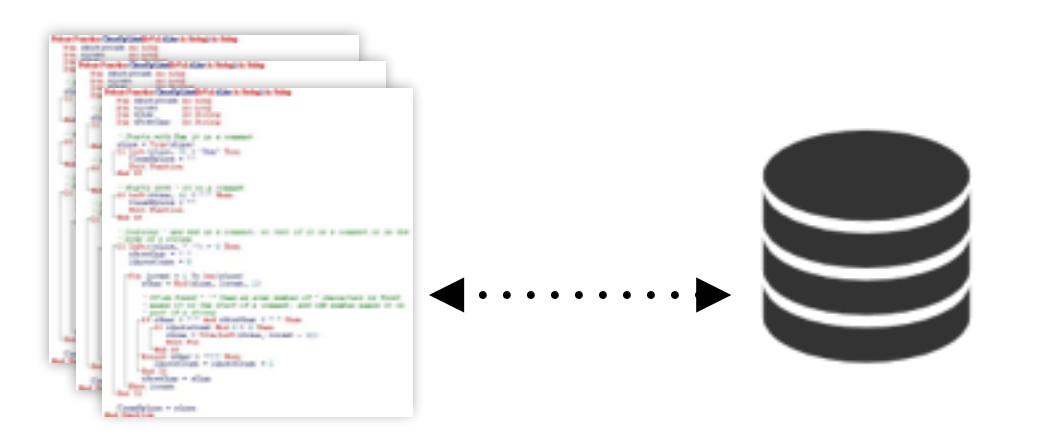

#### **Database**

- Tables, columns, types, constraints
- Underlying domain model of DCAs, including business rules and terms

# **Some challenges in DCAs**

DB schema and source code evolves collaterally (i.e., asynchronously)

 $\qquad \qquad \blacksquare$ 

**Schema changes have** significant impact on DCAs' code

Understanding database schema evolution: A case study

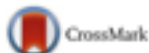

Anthony Cleve<sup>a,\*</sup>, Maxime Gobert<sup>a</sup>, Loup Meurice<sup>a</sup>, Jerome Maes<sup>a</sup>, Jens Weber<sup>b</sup>

<sup>a</sup> University of Namur, Belgium <sup>b</sup> University of Victoria, Canada

#### Co-evolving Code-Related and Database-Related Changes in a Data-Intensive Software System

Mathieu Goeminne, Alexandre Decan, Tom Mens Département Informatique, Université de Mons 7000 Mons, Belgique firstname.lastname@umons.ac.be

#### **Collateral Evolution of Applications and Databases**

**Iulian Neamtiu** Dien-Yen Lin University of California, Riverside Riverside, CA 92521, USA {dienyen,neamtiu}@cs.ucr.edu

#### An Empirical Analysis of the Co-evolution of Schema and **Code in Database Applications**

Dong Qiu Bixin Li Southeast University, China {dongqiu, bx.li}@seu.edu.cn

Zhendong Su University of California, Davis, USA su@cs.ucdavis.edu

#### Impact Analysis of Database Schema Changes-

Andy Maule, Wolfgang Emmerich and David S. Rosenblum London Software Systems Dept. of Computer Science, University College London Gower Street, London WC1E 6BT, UK {a.maule|w.emmerich|d.rosenblum}@cs.ucl.ac.uk

#### Some challenges in DCAs

Lack of usage of referential integrity in schemas impact the understanding of the schemas

- Tracing DB schema constraints along source code method callchains is a "moderate" or a "very hard" challenge

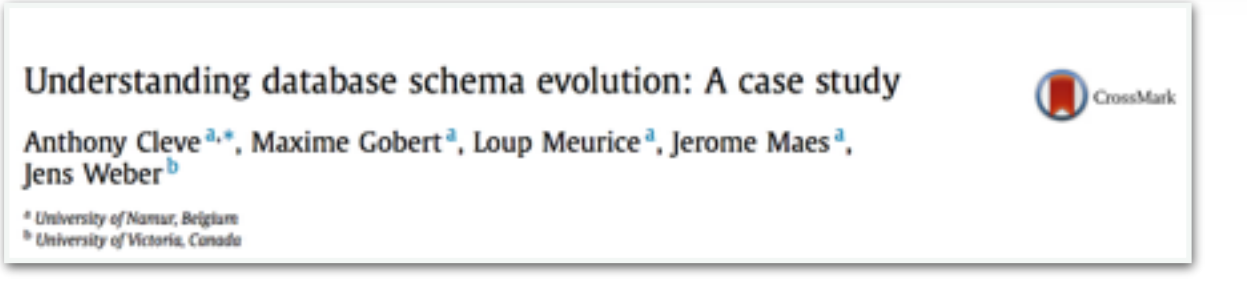

How Do Developers Document Database Usages in Source Code?

Mario Linares-Vásquez, Boyang Li, Christopher Vendome, and Denys Poshyvanyk The College of William and Mary Email: {mlinarev, boyang, cvendome, denys}@cs.wm.edu

### Example: Xinco

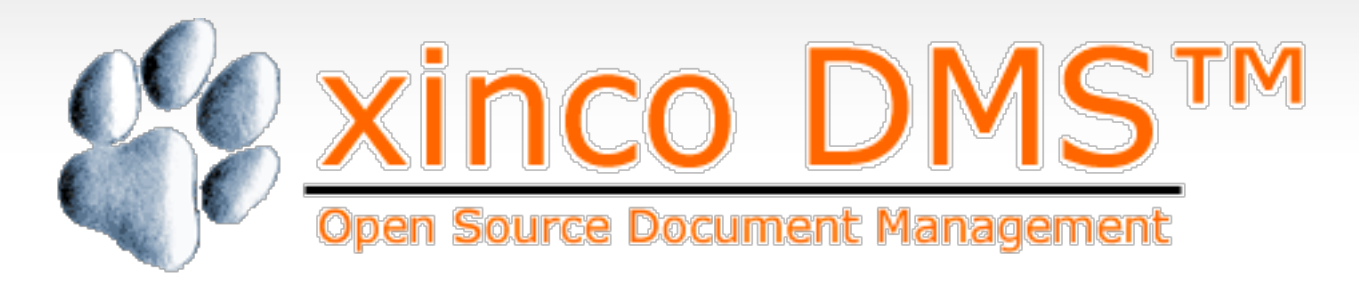

- Document Management System
- In active development since 2004
- J2EE Architecture + Web Services
- 23 tables and 135 attributes
- Referential integrity

```
public void deleteFromDB(boolean delete this, XincoDBManager DBM, int userID)
                    throws XincoException {
        int i=0;
        try {
             Statement stmt;
             fillXincoCoreNodes(DBM);
             fillXincoCoreData(DBM);
            for (i=0;i<getXinco core nodes().size();i++) {
                 ((XincoCoreNodeServer)getXinco_core_nodes().elementAt(i))
                 .deleteFromDB(true, DBM,userID);
 }
            for (i=0; i<sub>q</sub>, i<sub>q</sub>) (i=0; i(i=0; i<sub>q</sub>, i<sub>q</sub>)) {
                 XincoIndexer.removeXincoCoreData([...]);
                 XincoCoreDataServer.removeFromDB([...]);
                 [...]
 }
             if (delete_this) {
                 XincoCoreAuditServer audit= new XincoCoreAuditServer();
                 stmt = DBM.con.createStatement();
                stmt.executeUpdate("DELETE FROM xinco core ace WHERE
                                     xinco core node id=" + qetId());
                 stmt.close();
                audit.updateAuditTrail("xinco core node",new String [] {"id ="+getId()},
                         DBM,"audit.general.delete",userID);
                 stmt = DBM.con.createStatement();
                stmt.executeUpdate("DELETE FROM xinco_core_node WHERE id=" + getId());
                 stmt.close();
 }
             DBM.con.commit();
        } catch (Exception e) {
             [...]
        }
    }
```

```
public void deleteFromDB(boolean delete_this, XincoDBManager DBM, int userID)
                    throws XincoException {
        int i=0;
         try {
             Statement stmt;
             fillXincoCoreNodes(DBM);
             fillXincoCoreData(DBM);
            for (i=0;i<getXinco core nodes().size();i++) {
                 ((XincoCoreNodeServer)getXinco_core_nodes().elementAt(i))
                 .deleteFromDB(true, DBM,userID);
 }
            for (i=0; i<sub>q</sub>, i<sub>q</sub>) (i=0; i(i=0; i<sub>q</sub>, i<sub>q</sub>)) {
                 XincoIndexer.removeXincoCoreData([...]);
                 XincoCoreDataServer.removeFromDB([...]);
                 [...]
 }
             if (delete_this) {
                 XincoCoreAuditServer audit= new XincoCoreAuditServer();
                stmt = DBM.con.createStatement();.........................
                 stmt.executeUpdate("DELETE FROM xinco_core_ace WHERE
                                    xinco core node id=" + qetId());
                 stmt.close();
                 audit.updateAuditTrail("xinco_core_node",new String [] {"id ="+getId()},
                         DBM,"audit.general.delete",userID);
                stmt = DBM.con.createStatement();.................................
                stmt.executeUpdate("DELETE FROM xinco_core_node WHERE id=""+ getId());
                 stmt.close();
 }
             DBM.con.commit();
         } catch (Exception e) {
             [...]
         }
    }
```
database **2** operations

**2** tables

```
public void deleteFromDB(boolean delete_this, XincoDBManager DBM, int userID)
                   throws XincoException {
       int i=0;
        try {
           Statement.stmt;...........
            fillXincoCoreNodes(DBM);
            fillXincoCoreData(DBM);
           for (i=0;i<getXinco_core_nodes().size();i++) {
               ((XincoCoreNodeServer)getXinco_core_nodes().elementAt(i))
              :.deleteFromDB(true, DBM,userID);
 }
           for (i=0; i<sub>q</sub>etXinco core data().size();i++) {
                XincoIndexer.removeXincoCoreData([...]);
               XincoCoreDataServer.removeFromDB([...]);
              Frank Listen Listen (1981)
 }
            if (delete_this) {
                XincoCoreAuditServer audit= new XincoCoreAuditServer();
               stmt = DBM.con.createStatement();.........................
                stmt.executeUpdate("DELETE FROM xinco_core_ace WHERE
                                 xinco\_core\_node\_i\overline{d}=" \cdots + qetId());
                stmt.close();
                audit.updateAuditTrail("xinco_core_node",new String [] {"id ="+getId()},
                       DBM,"audit.general.delete",userID);
                stmt = DBM.con.createStatement();
               stmt.executeUpdate("DELETE FROM xinco_core_node WHERE id=""+ getId());
                stmt.close();
 }
            DBM.con.commit();
        } catch (Exception e) {
            [...]
        }
    }
                                                                                            database 2 operations
                                                                                                       2 tables
                                                                                           14 database<br>
operations
                                                                                         2 UPDATE, 4 SELECT, 2 INSERT, 6 DELETE
```

```
public void deleteFromDB(boolean delete_this, XincoDBManager DBM, int userID)
                    throws XincoException {
        int i=0;
        try {
             Statement stmt;
             fillXincoCoreNodes(DBM);
             fillXincoCoreData(DBM);
            for (i=0;i<getXinco core nodes().size();i++) {
                 ((XincoCoreNodeServer)getXinco_core_nodes().elementAt(i))
                 .deleteFromDB(true, DBM,userID);
 }
            for (i=0; i<sub>q</sub>, i<sub>q</sub>) (i=0; i(i=0; i<sub>q</sub>, i<sub>q</sub>)) {
                 XincoIndexer.removeXincoCoreData([...]);
                 XincoCoreDataServer.removeFromDB([...]);
                 [...]
 }
             if (delete_this) {
                 XincoCoreAuditServer audit= new XincoCoreAuditServer();
                 stmt = DBM.con.createStatement();
                stmt.executeUpdate("DELETE FROM xinco core ace WHERE
                                     xinco core node id=" + qetId());
                 stmt.close();
                 audit.updateAuditTrail("xinco_core_node",new String [] {"id ="+getId()},
                         DBM,"audit.general.delete",userID);
                 stmt = DBM.con.createStatement();
                stmt.executeUpdate("DELETE FROM xinco_core_node WHERE id=" + getId());
                 stmt.close();
 }
             DBM.con.commit();
        } catch (Exception e) {
             [...]
        }
    }
```
**<sup>24</sup>** attributes 24 with constraints

**9 REFERENTIAL INTEGRITY 12 NOT NULL ATTRIBUTES 4 VARCHAR LIMITS 2 UNIQUE ATTRIBUTES**

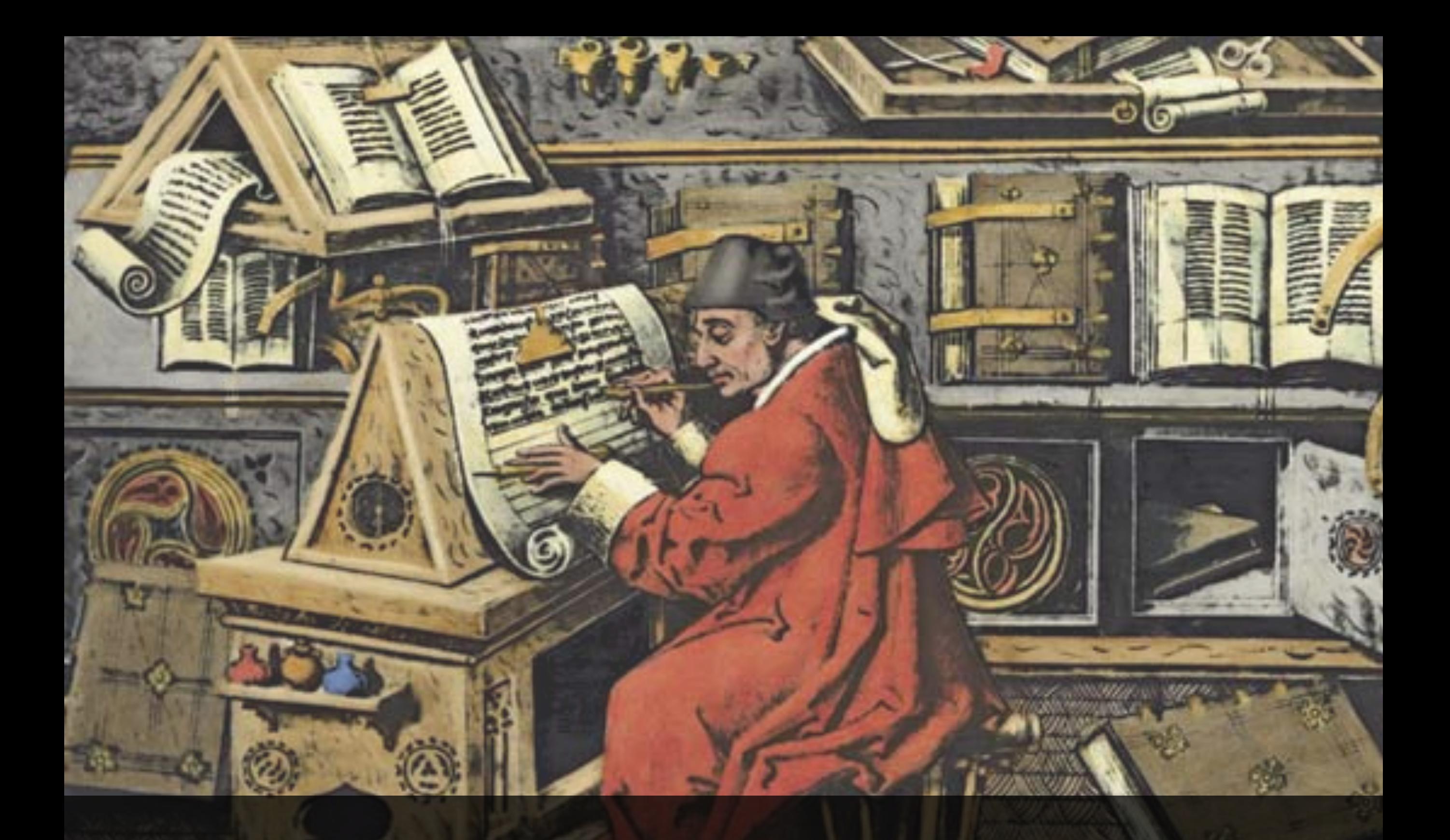

# **DBSCRIBE**

\*Image from: <https://utopiaordystopia.com/2013/12/29/preparing-for-a-new-dark-age/monk-scribe/>

#### Motivation

- 1. Understanding DB usages and schema constraints is crucial to understand how features are implemented
- 2. Manually documenting/investigating DB usages is time consuming
- 3. Less information about the DB can be inferred from source code methods at higher levels of the call-chains

#### **DBScribe**

- 1. **Updated documentation** at method-level
- 3. Textual description of **db-usages and related constraints**
- 3. **Local and delegated** db operations
- 4. **Automatic** documentation for different layers in a DCA
- 5. Combines **static-analysis** and **summarization techniques**

#### DBScribe

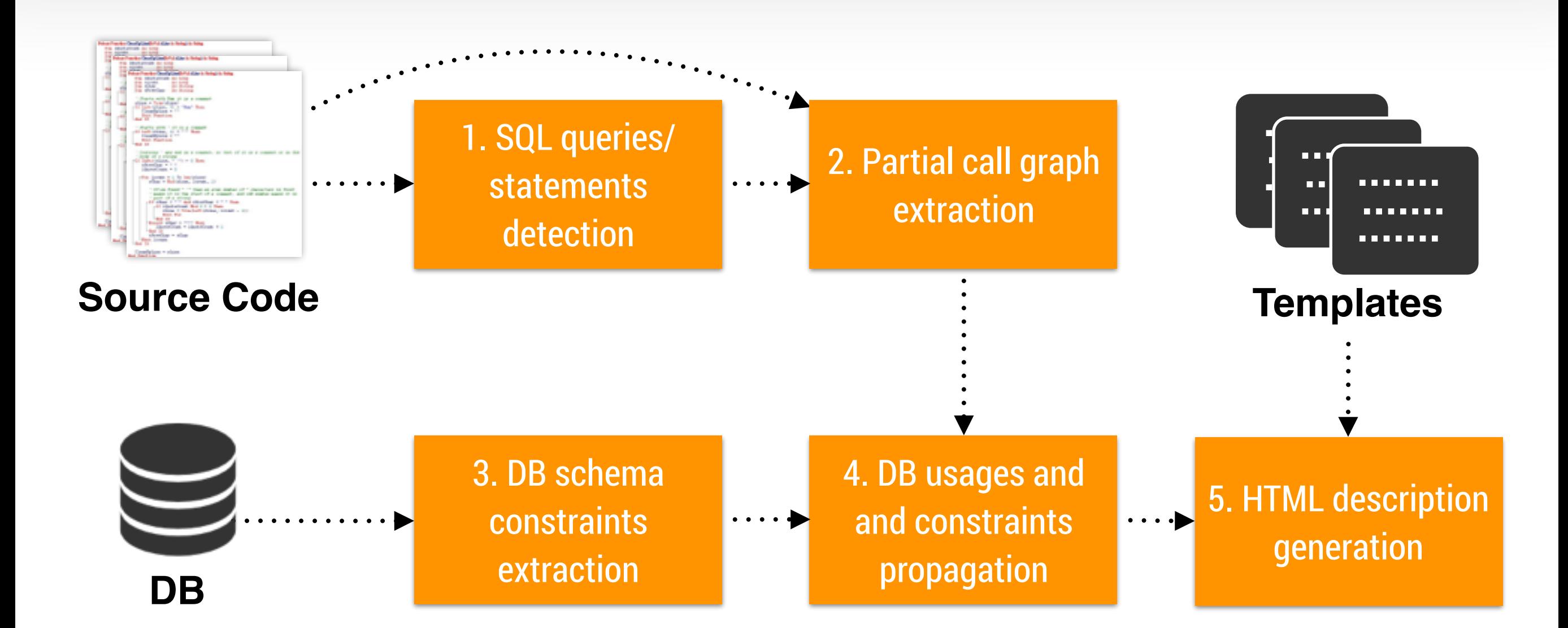

#### DBScribe finds API calls that execute SQL-statements, and the corresponding SQL literals

```
ublic CourseSchedule(int offerID){
  try{ 
    Connection conn = Database.getConnection();
    String selectpart = "Select *";
    String fromPart = " FROM courseschedule" 
     String wherePart =" WHERE offerID= ?";
    String scheduleSelect = select part + fromPart + wherePart; 
     \lceil \dots \rceilPreparedStatement statement = conn.prepareStatement(scheduleSelect);
     \lceil \cdot \cdot \rceil}catch(SQLException e){ 
           System.out.println("Error retrieving schedule");
          System.out.println(e.getMessage());
          e.printStackTrace(); 
     } 
}
```
#### **VariablesMap**

#### DBScribe finds API calls that execute SQL-statements, and the corresponding SQL literals

```
ublic CourseSchedule(int offerID){
  try{ 
     Connection conn = Database.getConnection();
    String selectpart = "Select *"; 
    String fromPart = " FROM courseschedule" 
     String wherePart =" WHERE offerID= ?";
     String scheduleSelect = select part + fromPart + wherePart; 
     \lceil \dots \rceilPreparedStatement statement = conn.prepareStatement(scheduleSelect);
     \lceil \cdot \cdot \rceil}catch(SQLException e){ 
           System.out.println("Error retrieving schedule");
          System.out.println(e.getMessage());
          e.printStackTrace(); 
     } 
}
```
#### **VariablesMap**

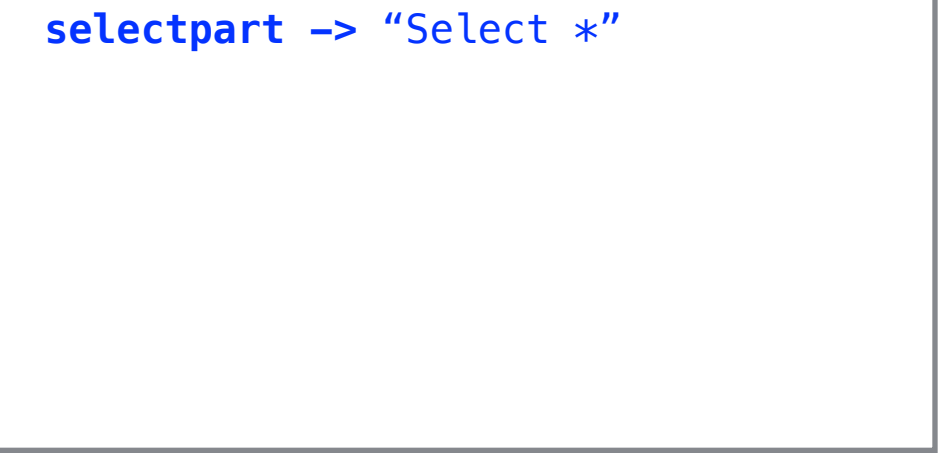

#### DBScribe finds API calls that execute SQL-statements, and the corresponding SQL literals

```
ublic CourseSchedule(int offerID){
  try{ 
     Connection conn = Database.getConnection();
     String selectpart = "Select *";
    String fromPart = " FROM courseschedule" 
    String wherePart =" WHERE offerID= ?";
     String scheduleSelect = select part + fromPart + wherePart; 
     \lceil \dots \rceilPreparedStatement statement = conn.prepareStatement(scheduleSelect);
     \lceil \cdot \cdot \rceil}catch(SQLException e){ 
           System.out.println("Error retrieving schedule");
          System.out.println(e.getMessage());
          e.printStackTrace(); 
     } 
}
```
#### **VariablesMap**

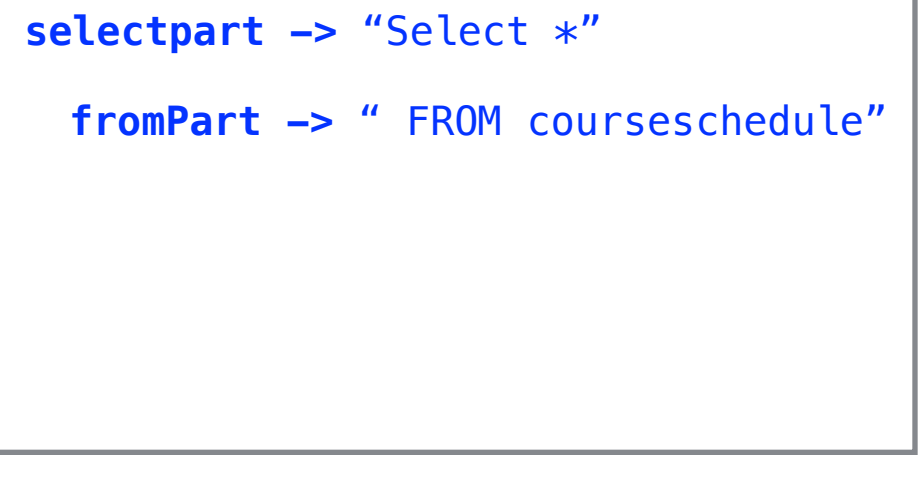

#### DBScribe finds API calls that execute SQL-statements, and the corresponding SQL literals

```
ublic CourseSchedule(int offerID){
  try{ 
     Connection conn = Database.getConnection();
     String selectpart = "Select *";
     String fromPart = " FROM courseschedule" 
    String wherePart =" WHERE offerID= ?";
    String scheduleSelect = select part + fromPart + wherePart; 
     \lceil \dots \rceilPreparedStatement statement = conn.prepareStatement(scheduleSelect);
     \lceil \cdot \cdot \rceil}catch(SQLException e){ 
           System.out.println("Error retrieving schedule");
          System.out.println(e.getMessage());
          e.printStackTrace(); 
     } 
}
```
#### **VariablesMap**

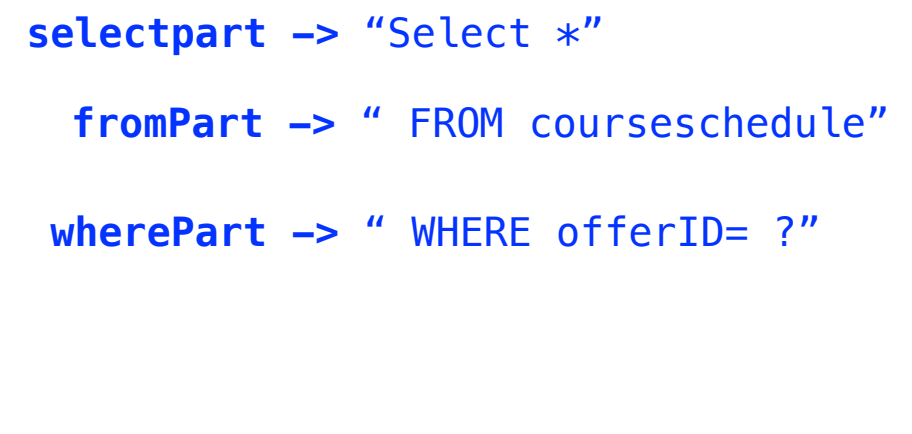

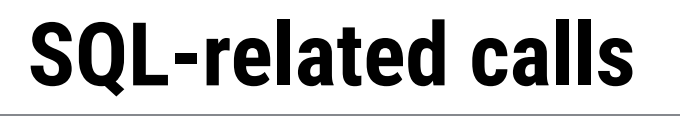

#### DBScribe finds API calls that execute SQL-statements, and the corresponding SQL literals

```
ublic CourseSchedule(int offerID){
  try{ 
    Connection conn = Database.getConnection();
    String selectpart = "Select *"; 
    String fromPart = " FROM courseschedule" 
    String wherePart =" WHERE offerID= ?";
    String scheduleSelect = select part + fromPart + wherePart; 
     […] 
    PreparedStatement statement = conn.prepareStatement(scheduleSelect);
     \lceil \cdot \cdot \rceil}catch(SQLException e){ 
           System.out.println("Error retrieving schedule");
          System.out.println(e.getMessage());
          e.printStackTrace(); 
     } 
}
```
#### **VariablesMap**

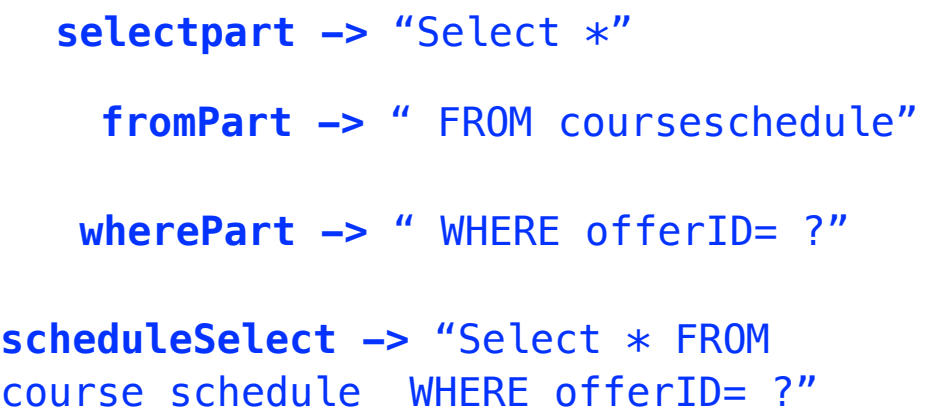

#### DBScribe finds API calls that execute SQL-statements, and the corresponding SQL literals

```
ublic CourseSchedule(int offerID){
  try{ 
    Connection conn = Database.getConnection();
    String selectpart = "Select *"; 
    String fromPart = " FROM courseschedule" 
     String wherePart =" WHERE offerID= ?";
    String scheduleSelect = select part + fromPart + wherePart; 
     \lceil \dots \rceilPreparedStatement statement = conn.prepareStatement(scheduleSelect);
      […]
    }catch(SQLException e){ 
           System.out.println("Error retrieving schedule");
          System.out.println(e.getMessage());
          e.printStackTrace(); 
     } 
}
```
#### **VariablesMap**

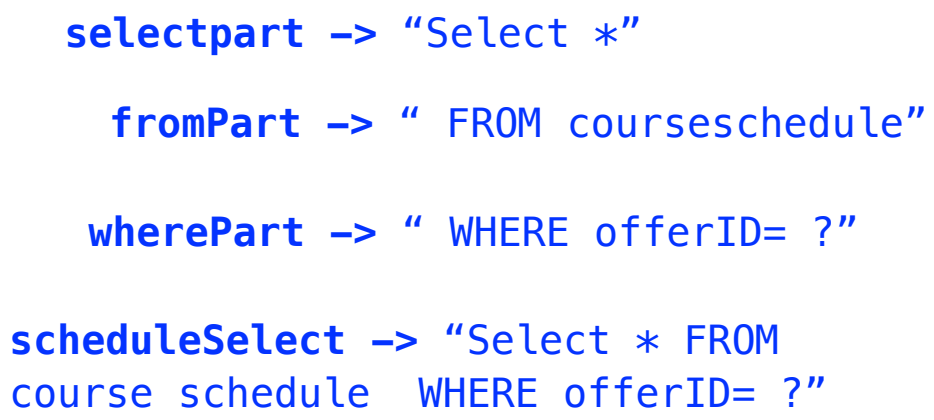

#### **SQL-related calls**

Select \* FROM course schedule WHERE offerID= ?

#### **SQL-related calls in method** *m*

Select \* FROM course schedule WHERE offerID= ?

INSERT INTO investment VALUES (ssn,capitalGains,capitalLosses, stockDividend)

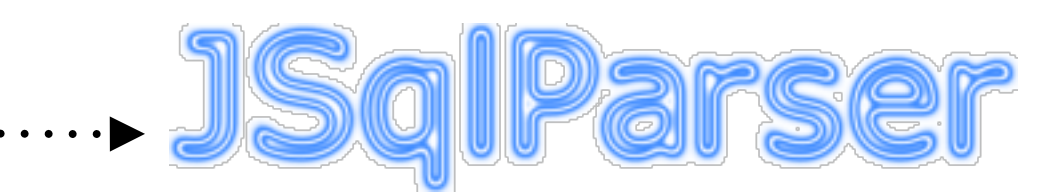

http://jsqlparser.sourceforge.net/

 $\leq$  literal<sub>1</sub>, operation-type<sub>1</sub>, tables<sub>1</sub>, fields<sub>1</sub> **. . < literaln, operation-typen, tablesn, fieldsn>**

Given a set of methods *M* invoking SQL statements/ queries, DBScribe finds the set of call-chains that end at any method in *M,* based on the callers sets

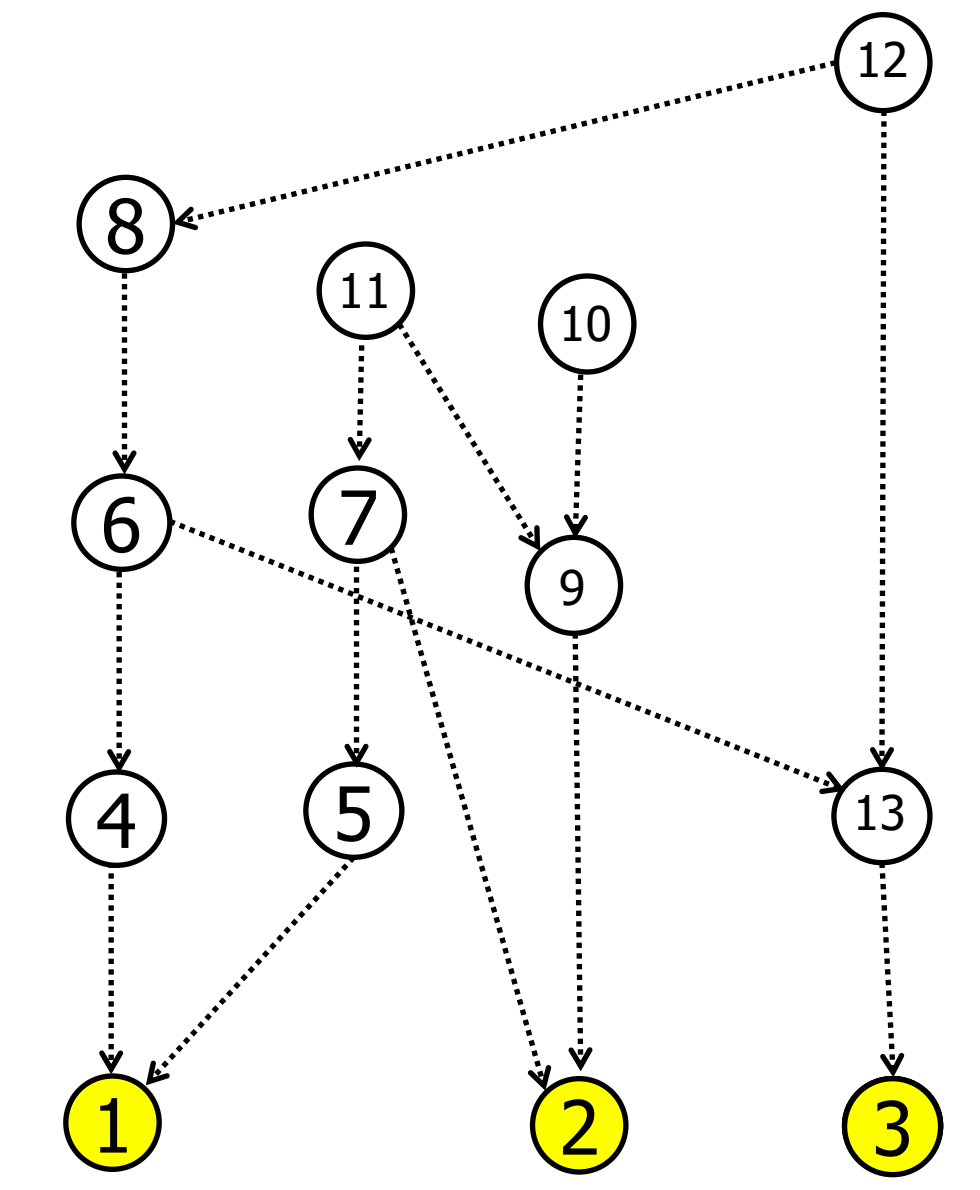

*M={1,2,3}*

Given a set of methods *M* invoking SQL statements/ queries, DBScribe finds the set of call-chains that end at any method in *M,* based on the callers sets

*Call chains:*

 $4 - 1$ 

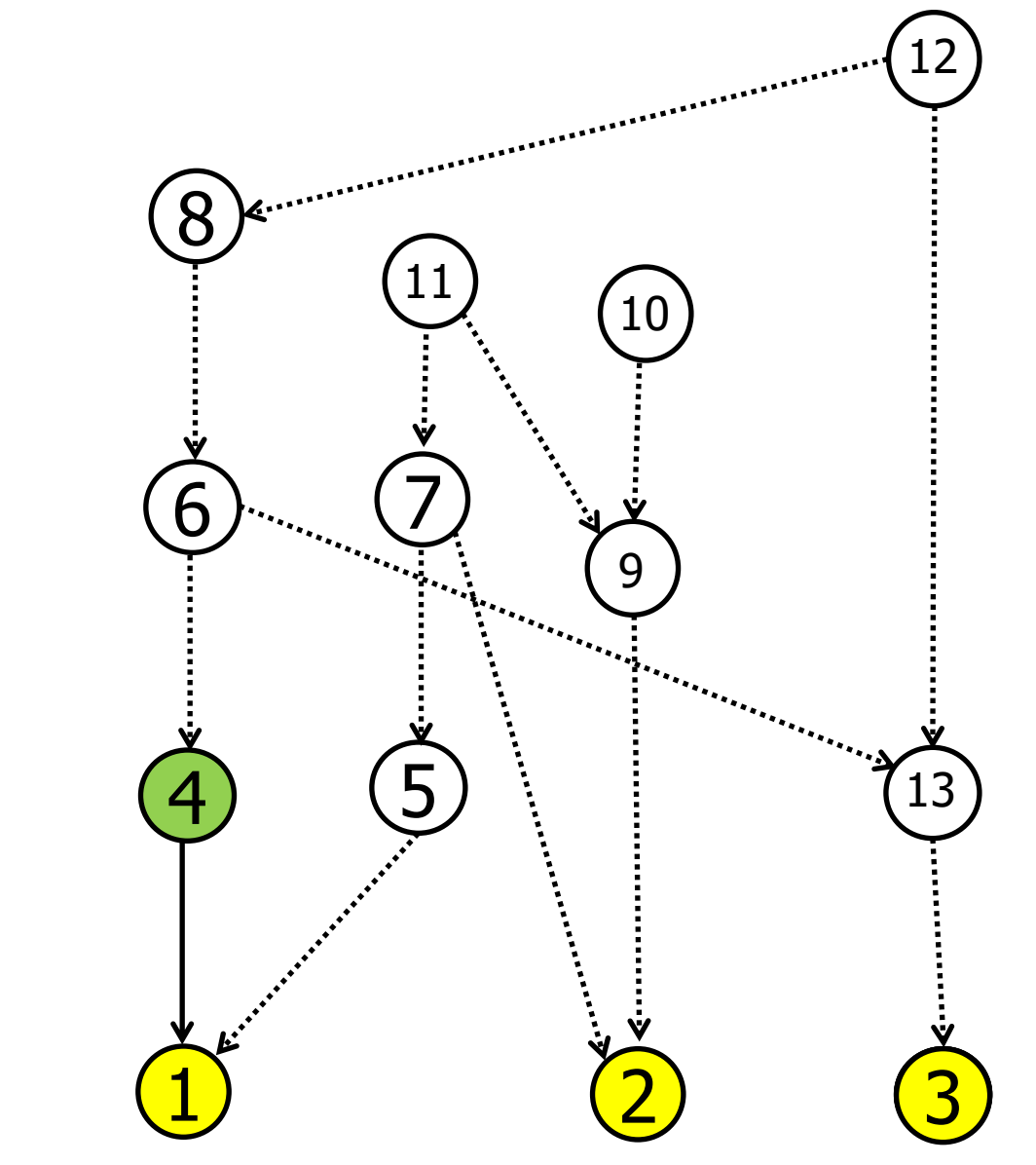

*M={1,2,3}*

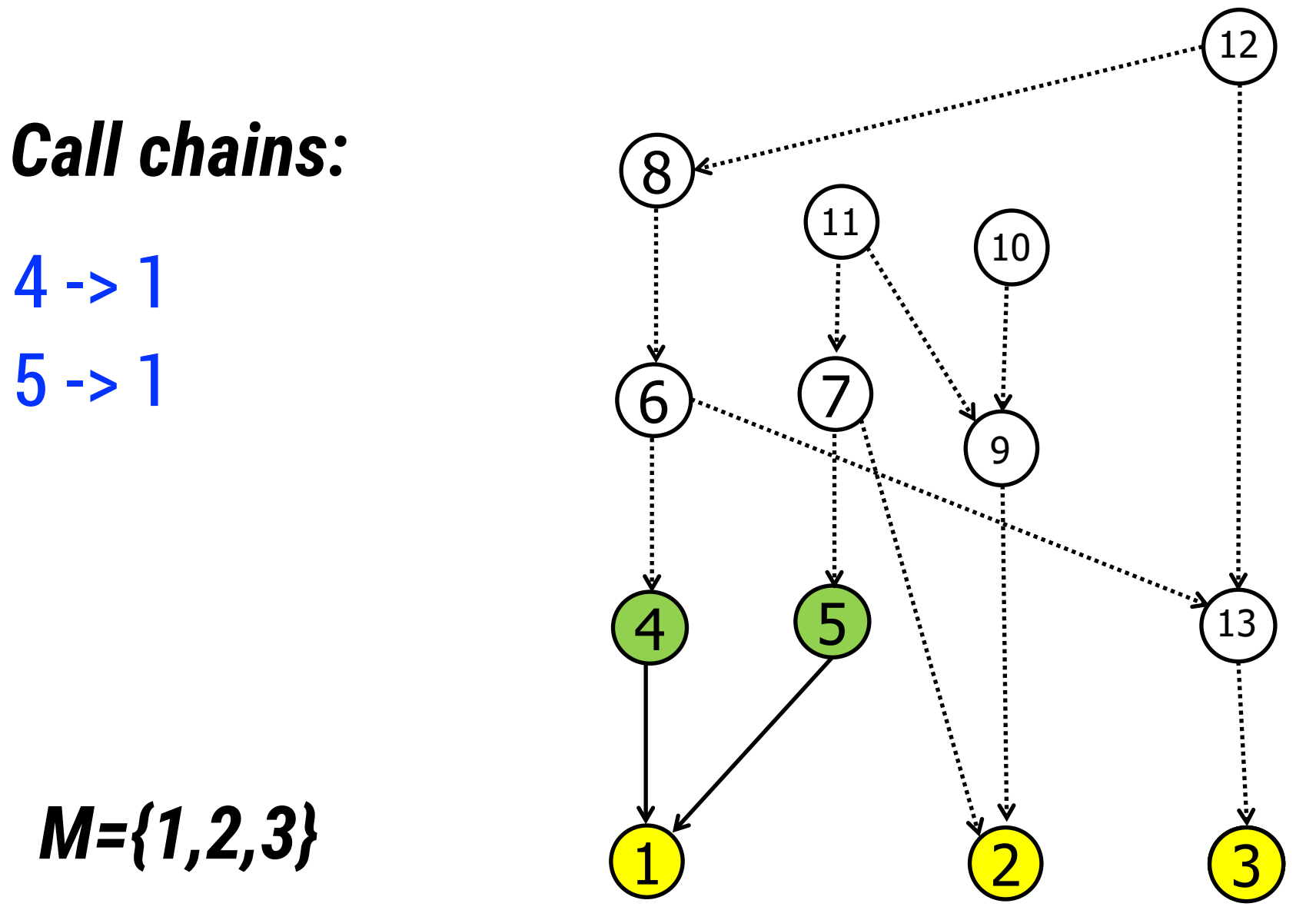

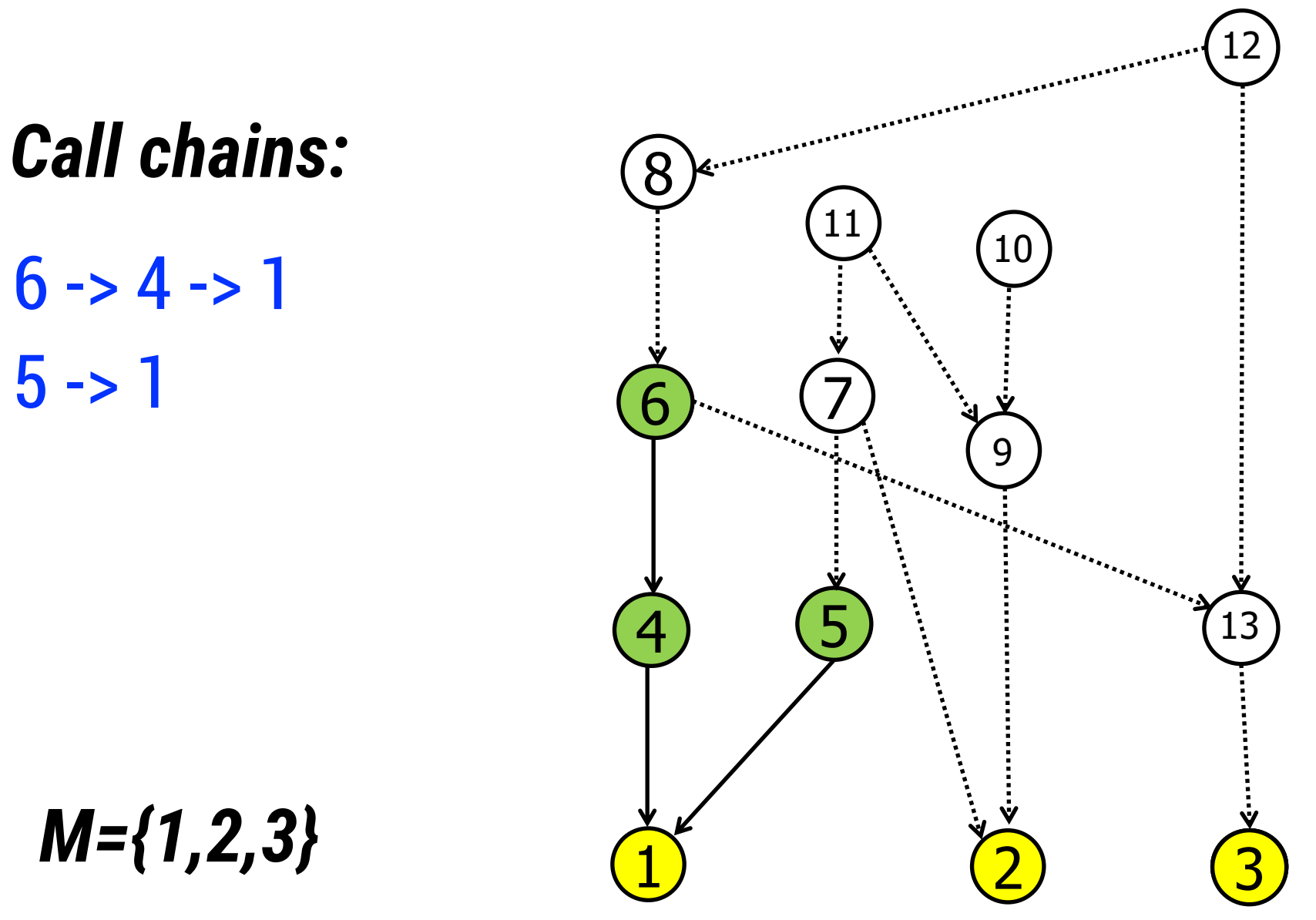

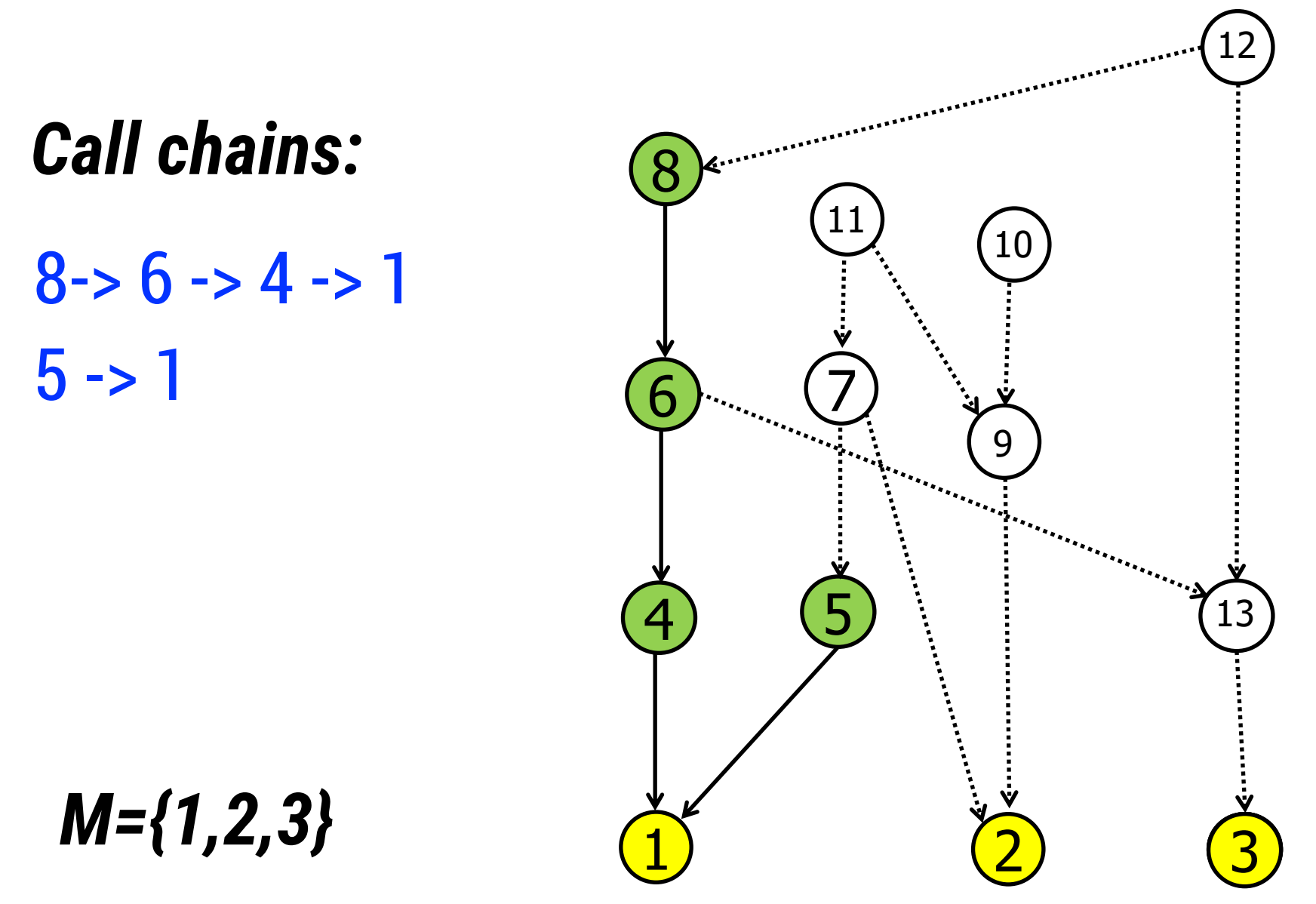

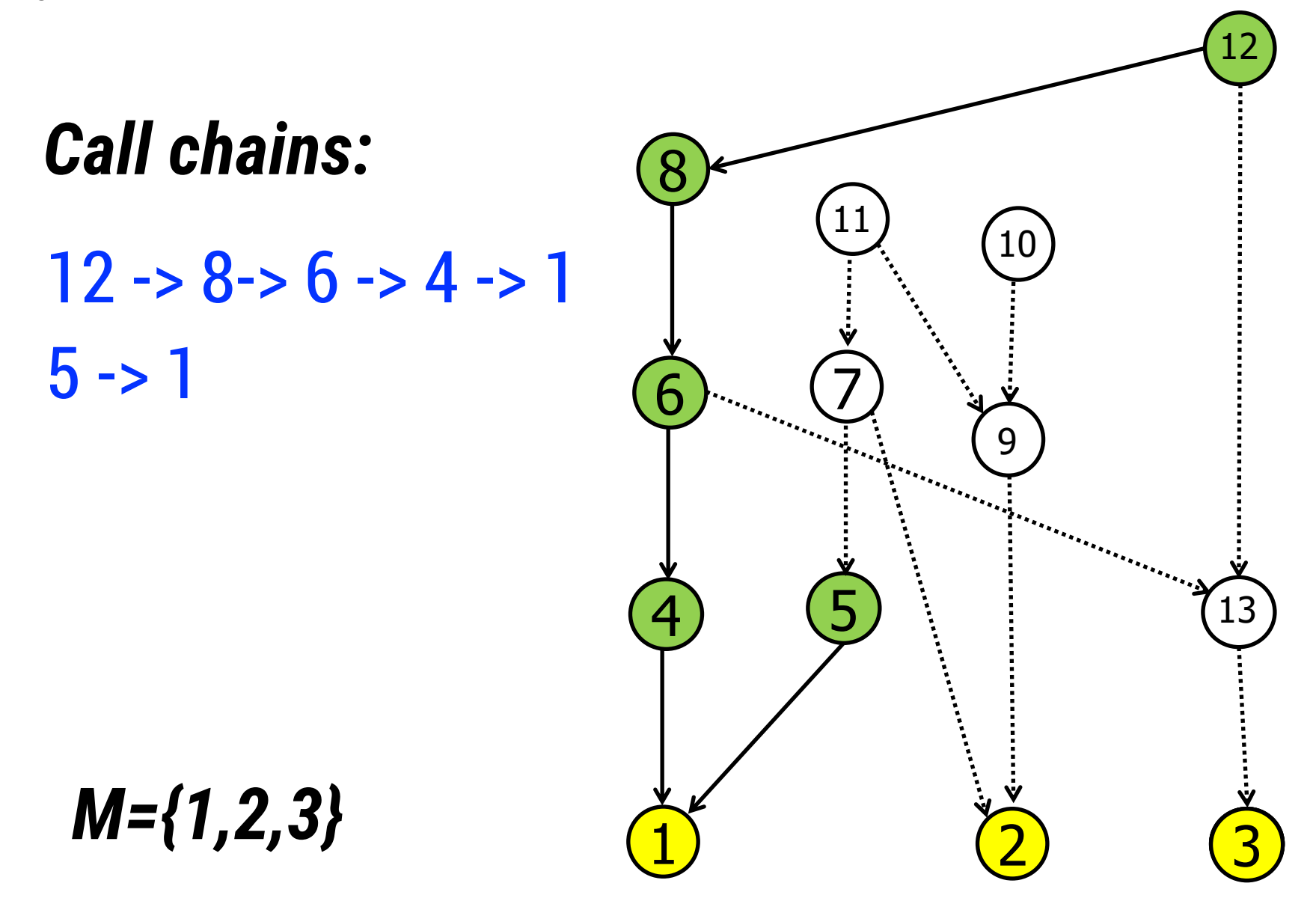

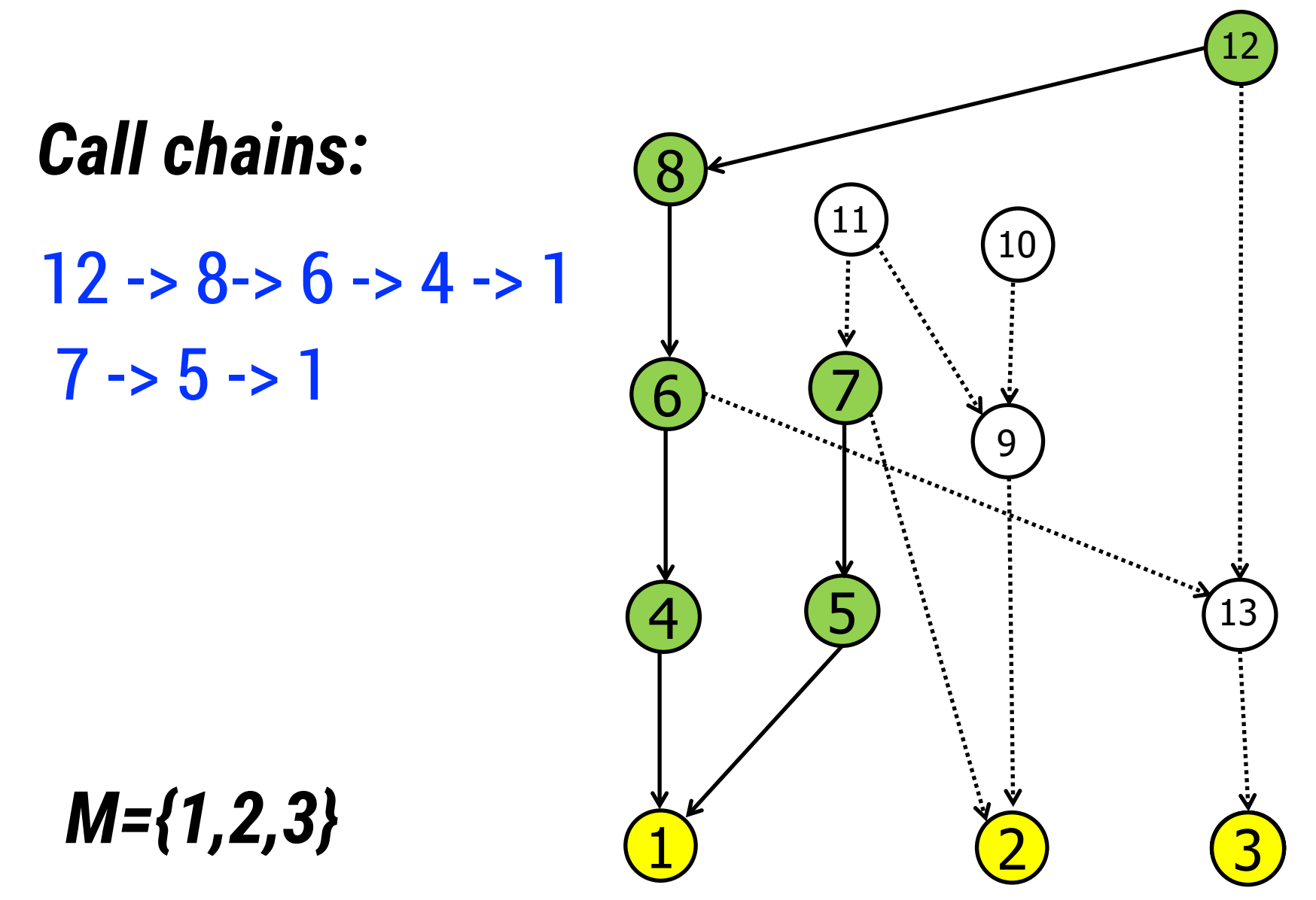

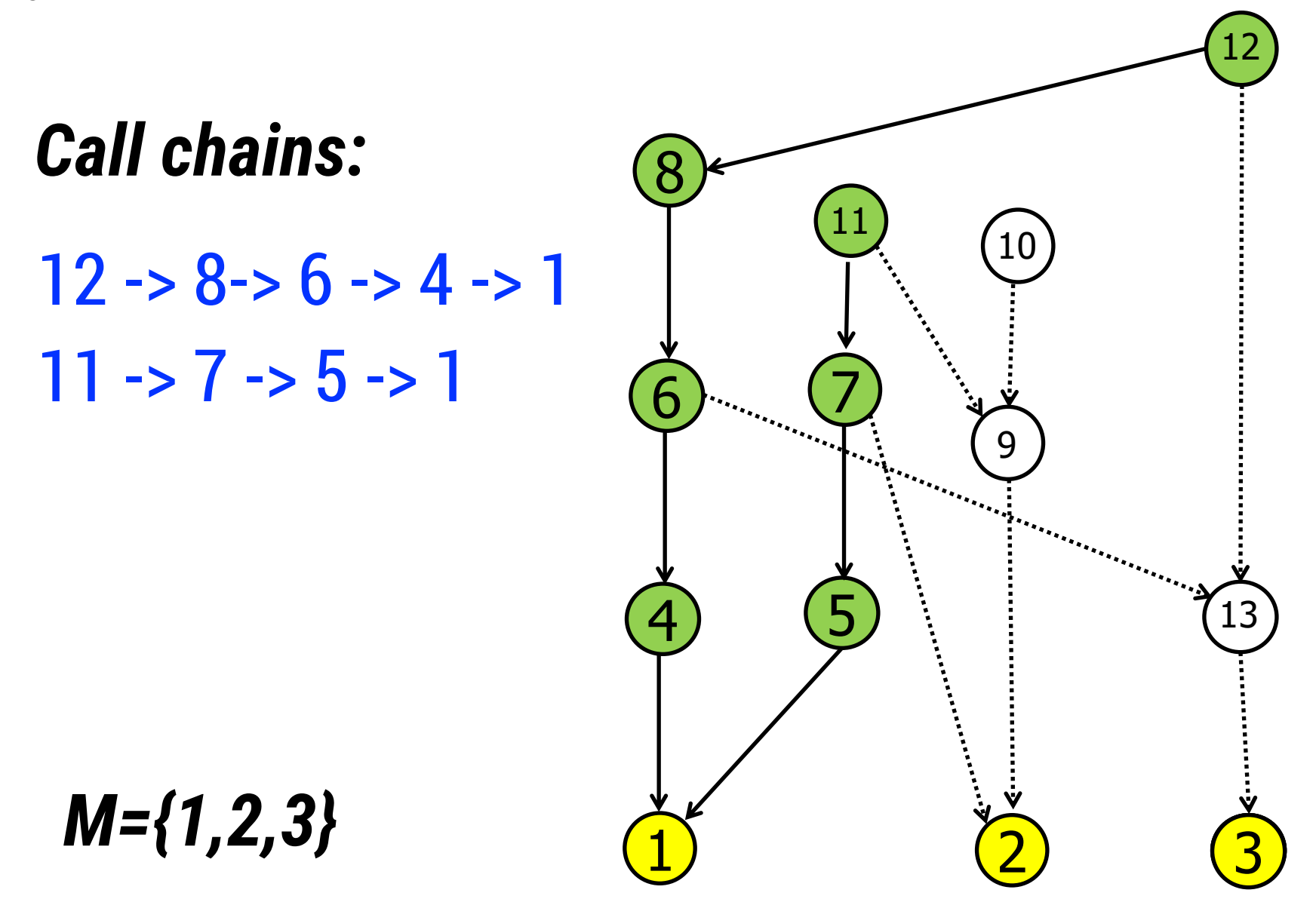

## 3. DB schema constraints extraction

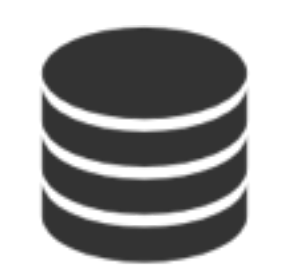

#### **< table1, attribute1, constraint1 >** < table<sub>1</sub>, attribute<sub>2</sub>, constraint<sub>2</sub> >

**.**

#### **MASTER SCHEMA**

**. < tablei, attributej, constraintk >**

- Auto-numeric columns
- Non-null columns
- Foreign keys
- Varchar limits
- Columns that should contain unique values

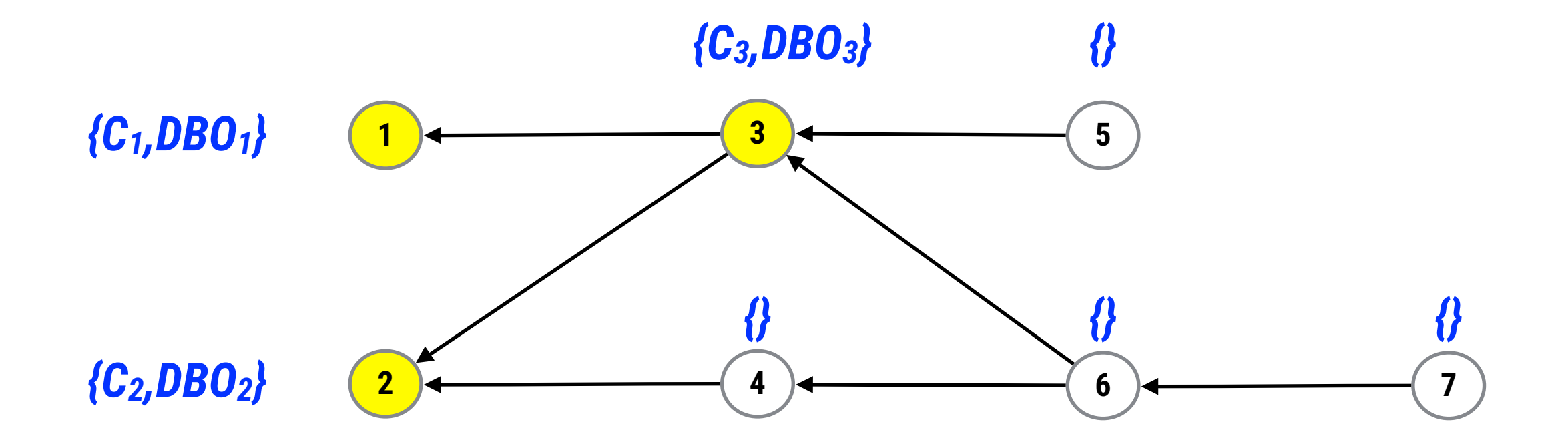

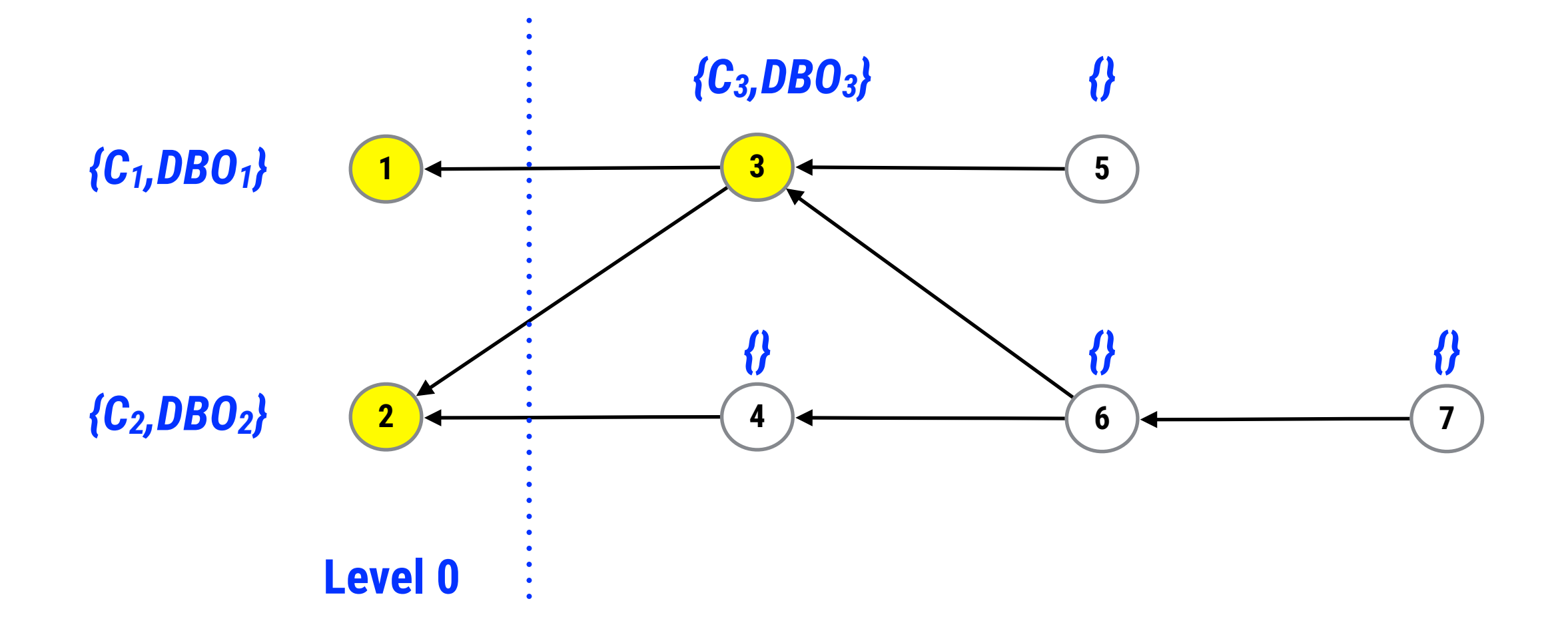

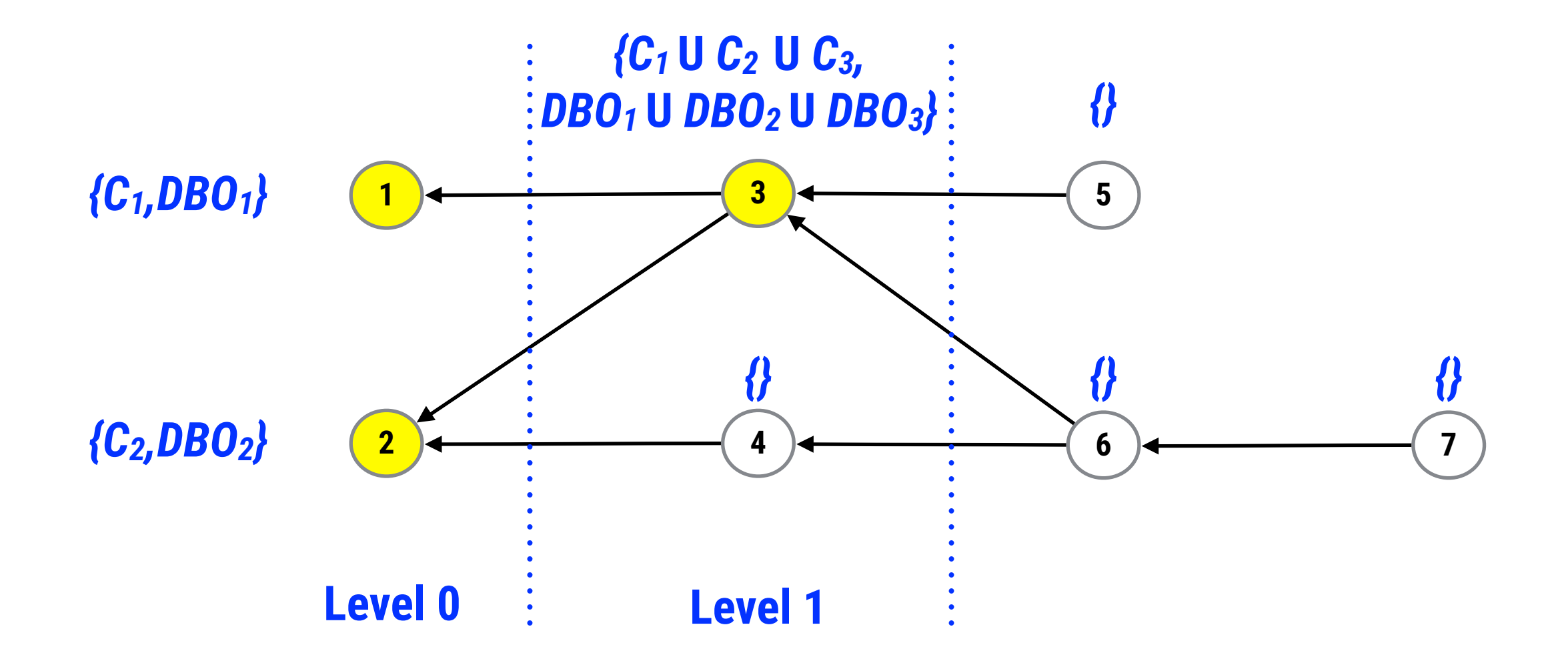

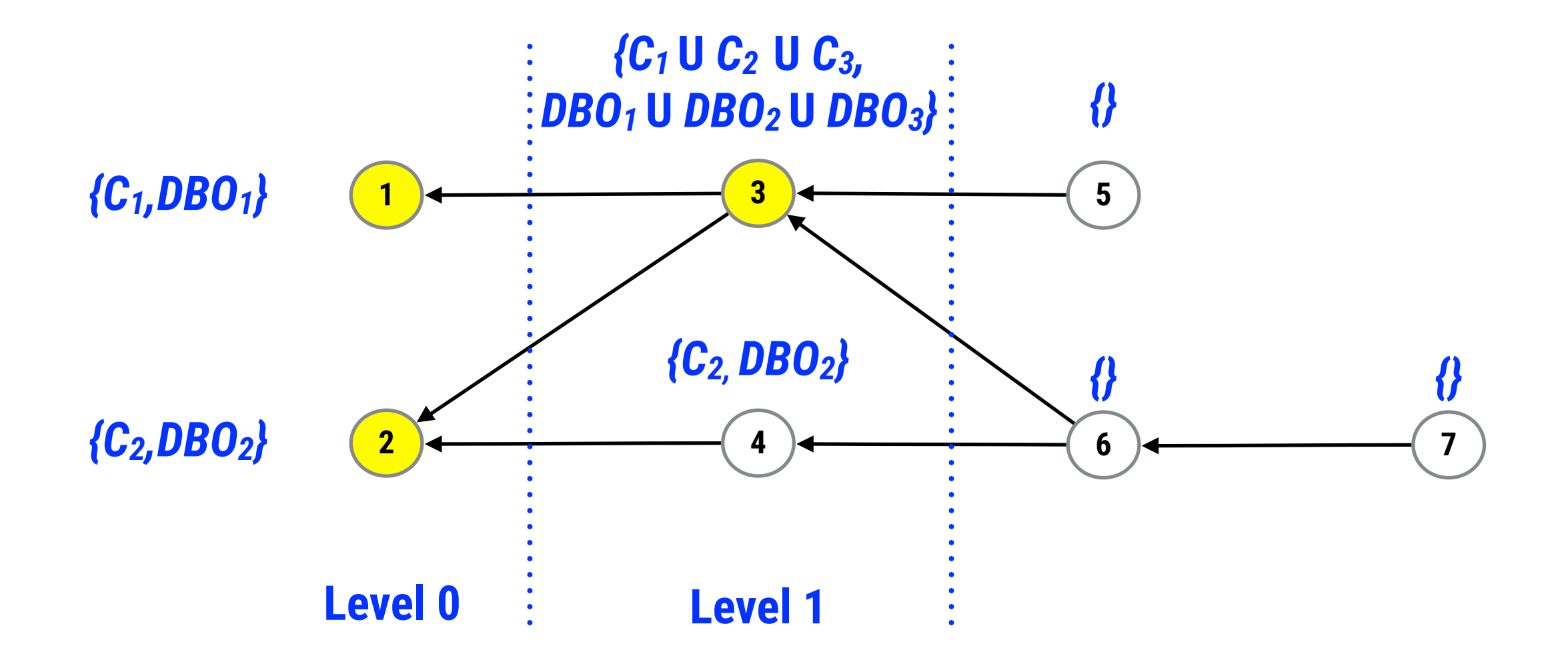

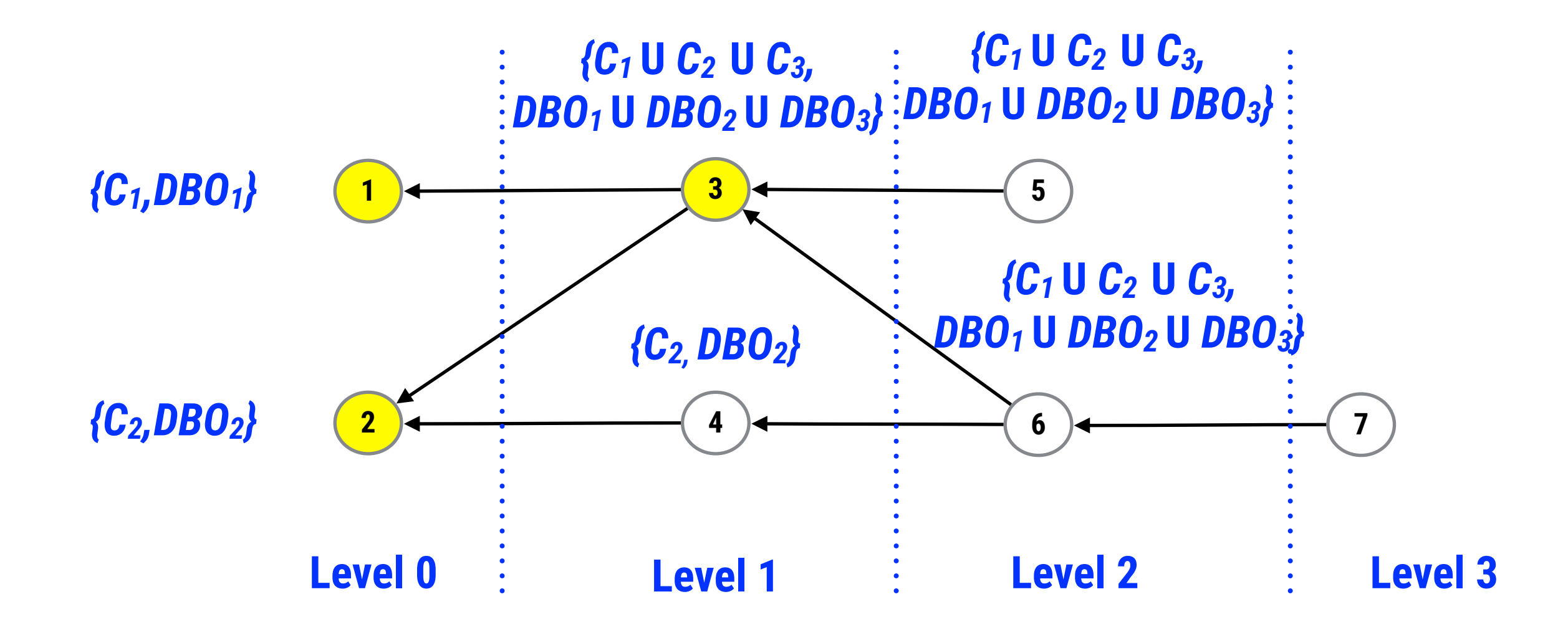

### 5. HTML descriptions generation

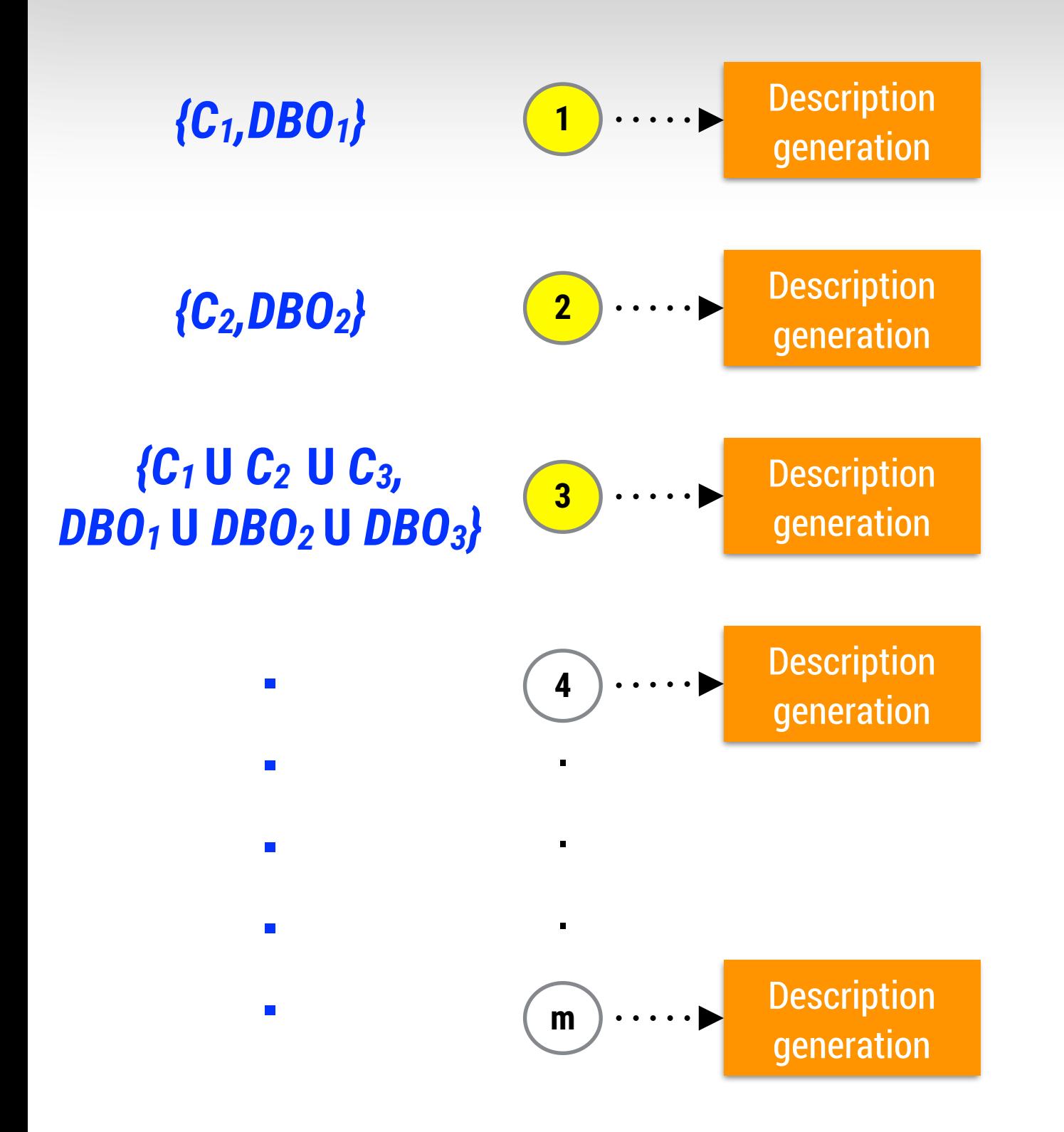

com.umas.code.CourseOffered.addOneSeatFilledToCourseOffered()

This method implements the following db-related operations:

- It queries the table(s) COURSESOFFERED

- It updates the SeatsFilled attribute(s) in table COURSESOFFERED

This method invokes db-related operations via delegation:

- It queries the table(s) SEMESTER via the chain-call com.umas.code.CourseOffered.checkIfCurrent <> com.umas.code.CourseOffered.getCurrentSemesterID

Some constraints that should be taken into the account are the following:

- Make sure the values in COURSESOFFERED. Seats Filled are not null

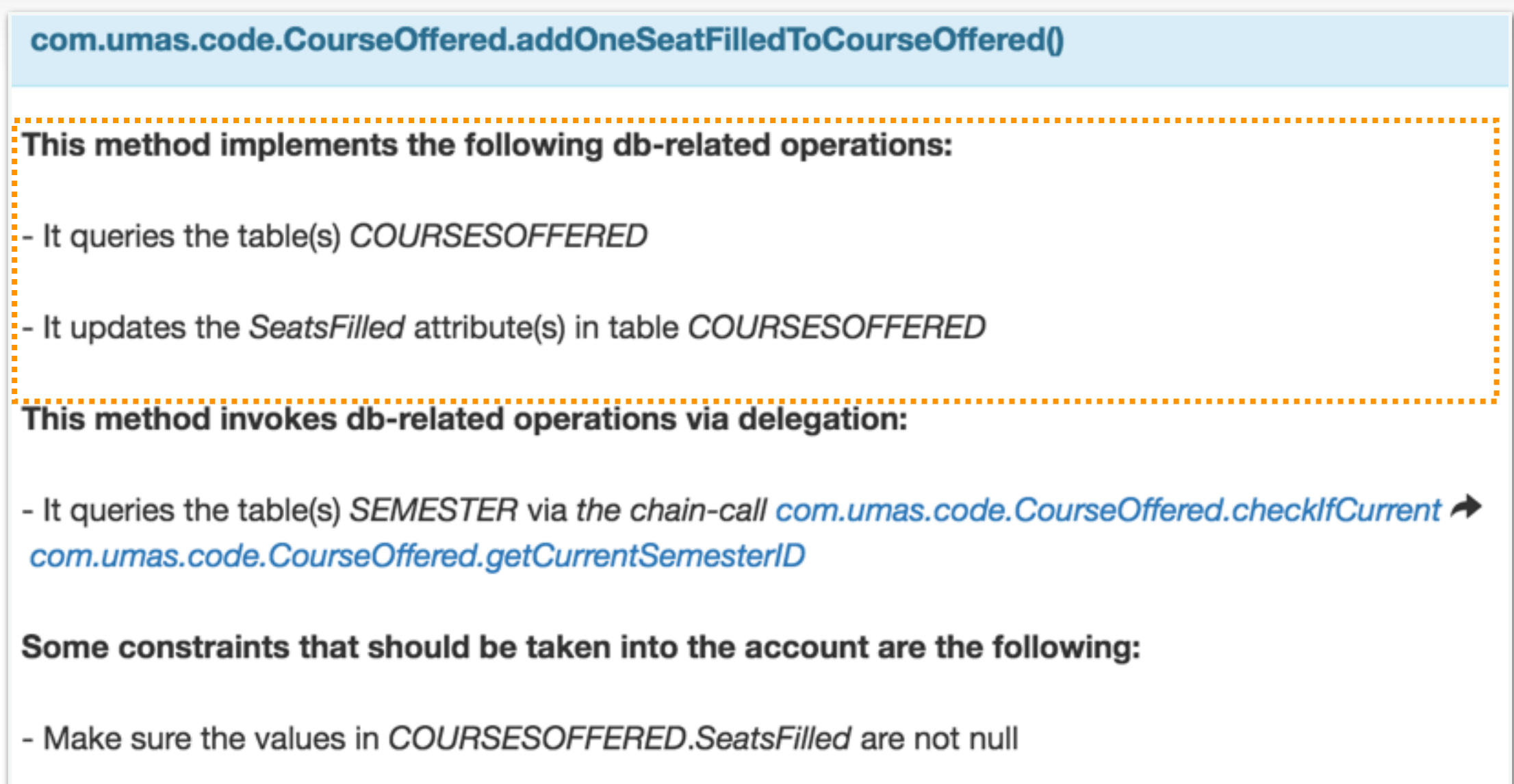

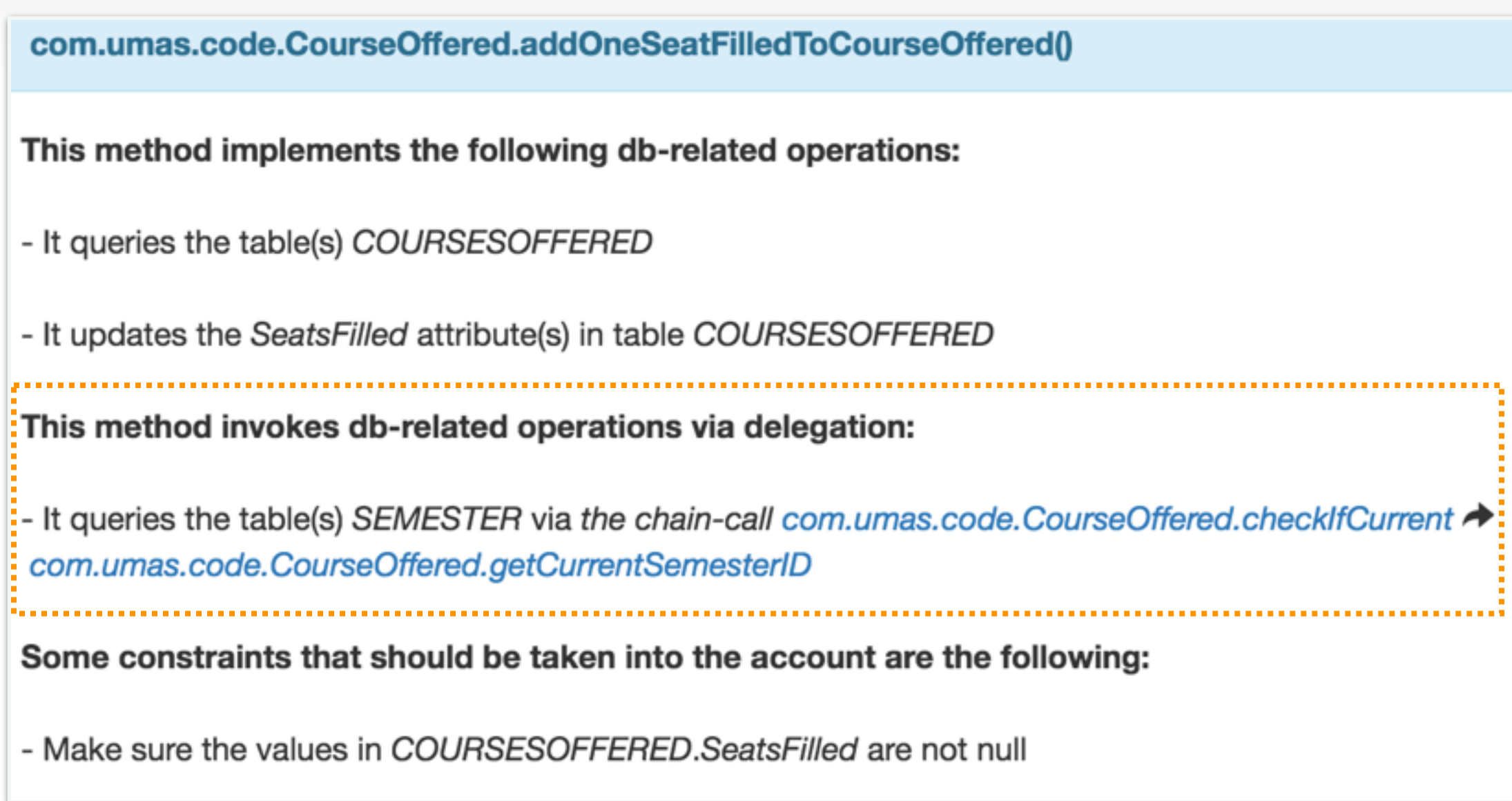

com.umas.code.CourseOffered.addOneSeatFilledToCourseOffered()

This method implements the following db-related operations:

- It queries the table(s) COURSESOFFERED

- It updates the SeatsFilled attribute(s) in table COURSESOFFERED

This method invokes db-related operations via delegation:

- It queries the table(s) SEMESTER via the chain-call com.umas.code.CourseOffered.checkIfCurrent <> com.umas.code.CourseOffered.getCurrentSemesterID

Some constraints that should be taken into the account are the following:

- Make sure the values in COURSESOFFERED.SeatsFilled are not null

com.umas.code.Admin.addAdmin(String, Department)

This method invokes db-related operations via delegation:

- It inserts the UIN, Salary, OfficeAddress, OfficeHours attributes into table EMPLOYEE via a call to the com.umas.code.Employee.addEmployee method

- It queries the table(s) EMPLOYEE via the chain-call com.umas.code.Employee.addEmployee com.umas.code.Employee.addEmployeeCheck

#### Some constraints that should be taken into the account are the following:

- Make sure the strings to be stored in EMPLOYEE do not overflow the varchar limits: 45 (OfficeAddress, OfficeHours)
- Make sure the values in EMPLOYEE.Salary are not null
- Make sure the values in *EMPLOYEE.UIN* are not null
- Make sure the values of attribute EMPLOYEE.UIN are unique because there is a UNIQUENESS constraint

- When inserting into table EMPLOYEE, make sure the referential integrity imposed by attribute(s) UIN is accomplished. The foreign keys in the table are the following:  $(UIN \geqslant people.UIN)$ 

### 5. HTML descriptions generation

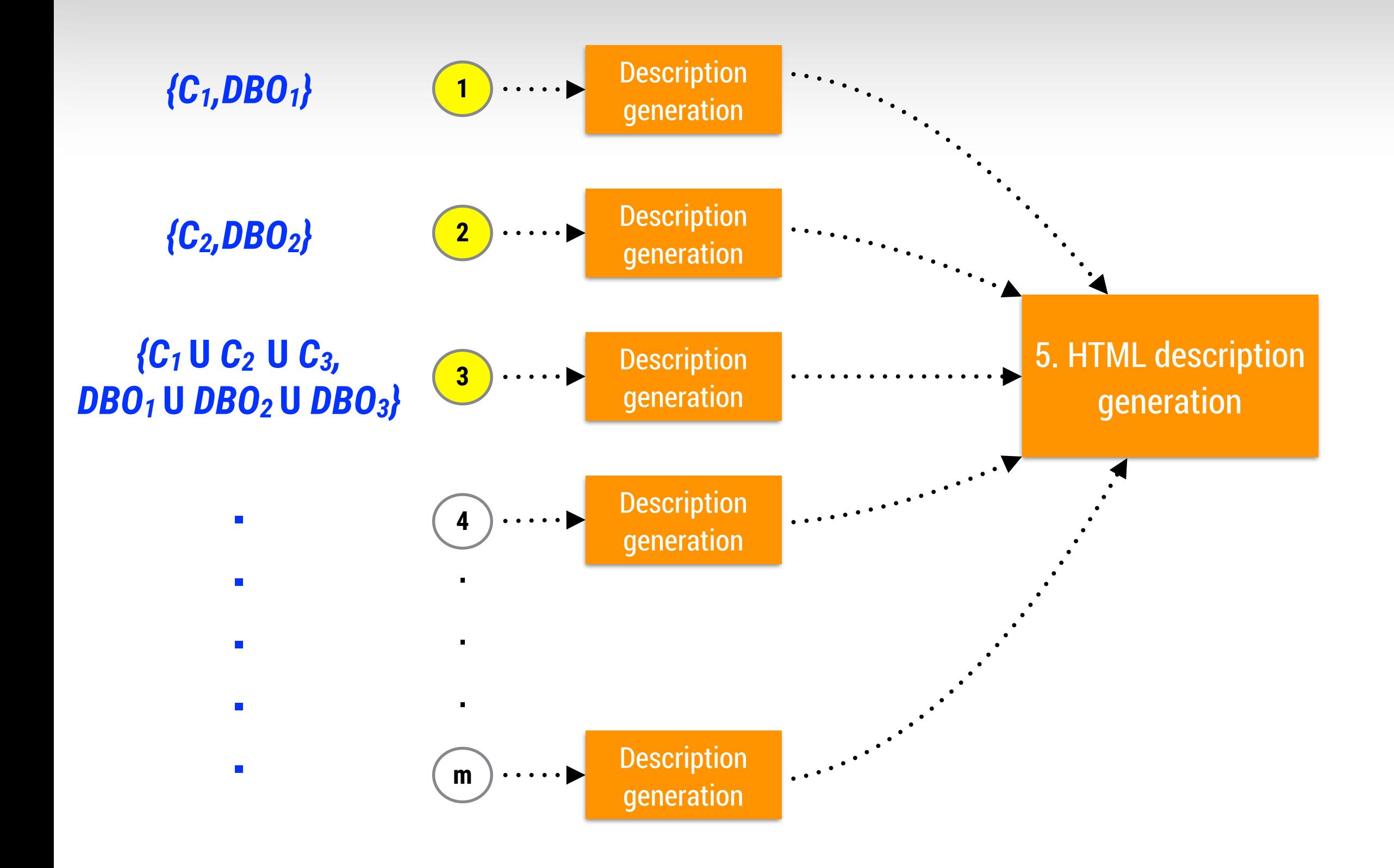

#### **DBScribe report**

Summary: 26 methods with SQL local invocations, 21 methods mixing local and delegated SQL invocations, and 22 methods with only delegated **SQL** invocations.

#### Methods

COM.DIDeCUDS.XINCO.COre.Server.AirICOCOreLangu com.bluecubs.xinco.core.server.XincoCoreLangu com.bluecubs.xinco.core.server.XincoCoreLangu com.bluecubs.xinco.core.server.XincoCoreLangu com.bluecubs.xinco.core.server.XincoCoreLangu com.bluecubs.xinco.core.server.XincoCoreLogSe com.bluecubs.xinco.core.server.XincoCoreLogSe com.bluecubs.xinco.core.server.XincoCoreLogSe com.bluecubs.xinco.core.server.XincoCoreNode com.bluecubs.xinco.core.server.XincoCoreNode com.bluecubs.xinco.core.server.XincoCoreNod com.bluecubs.xinco.core.server.XincoCoreNode com.bluecubs.xinco.core.server.XincoCoreNode com.bluecubs.xinco.core.server.XincoCoreNode§ com.bluecubs.xinco.core.server.XincoCoreNode§ com.bluecubs.xinco.core.server.XincoCoreNode\$ com.bluecubs.xinco.core.server.XincoCoreUserS com.bluecubs.xinco.core.server.XincoCoreUserS com.bluecubs.xinco.core.server.XincoCoreUserS com.bluecubs.xinco.core.server.XincoCoreUserS anan lahiranjiha jilana nasa nasi ing VinanOnsal InnaO

#### Methods with local invocations:

com.bluecubs.xinco.add.server.XincoAddAttributeServer.XincoAddAttributeServer(int, int, XincoDBManager)

This method implements the following db-related operations:

- It queries the table(s) XINCO\_ADD\_ATTRIBUTE

com.bluecubs.xinco.add.server.XincoAddAttributeServer.getXincoAddAttributes(int, XincoDBManager)

This method implements the following db-related operations:

- It queries the table(s) XINCO\_ADD\_ATTRIBUTE

com.bluecubs.xinco.add.server.XincoAddAttributeServer.write2DB(XincoDBManager)

This method implements the following db-related operations:

- It inserts values for the first 8 columns into table XINCO\_ADD\_ATTRIBUTE

Some constraints that should be taken into the account are the following:

- Make sure the strings to be stored in XINCO\_ADD\_ATTRIBUTE do not overflow the varchar limits: 65535 (attrib\_text), 255 (attrib\_varchar)

- When inserting into table XINCO\_ADD\_ATTRIBUTE, make sure the referential integrity imposed by attribute(s) xinco\_core\_data\_id is accomplished. The foreign keys in the table are the following: (xinco\_core\_data\_id  $\triangleright$  xinco\_core\_data.id)

#### **Limitations**

- Current implementation supports **MySQL Server, JDBC, and Hibernate**
- Call graph extraction is **path insensitive** (over-approximation)
- **No inter-procedural analysis** for strings concatenation/ replacement in SQL literals

**EVALUATION**

ATT KING THAT IS IT IS THE SEAL OF THE INTER STANDARD SCALE THE STATE THAT IS A LOT OF THE THE MISSIS REPORT OF THE CHAIR THE BOSTON BEFORE NAME AND DESCRIPTION OF THE PARTY OF THE STREET kn Fu THE RESIDENCE OF STATE TO THE RESIDENCE OF A STATE OF THE RESIDENCE OF THE  $20 \text{ m}$   $\rightarrow$  M  $\rightarrow$  2011  $22.000$  $\frac{1}{2}$  in the state of  $\frac{1}{2}$  in the state of  $\frac{1}{2}$  in the state of  $\frac{1}{2}$ **Ex The MANAGEMENT AND THE FILE FIX A FE HOCKET DE TIT THE** 21-1 可用的的  $A + A$ **A COLLEGE TO A REPORT OF THE REAL PARTY. STY PIPE** William M. Mist M. M. M. M. M. M. M. M. M. M. M. M. M. What for the Military of the Letter of the County of the Military of 4x 14+ 47 24 TH **THE EXAMPLE PER PERSON FROM THE EXAMPLE TO A TEL.**  $44177$ **U M-M HINA A CONTRACTORY CONTRACTORY TO THE ANDE**  $-1$  of  $\ln \ln n$ First File S To Fit El Ye The decompany will be in the Military of the first first deck William And Albert Party of Marchine Render to the Property of the Tre  $74.77$   $14.47$ of the stake a self a first-**ALLE** Martin FIX HI A FT A CT TANT 化学合成 THE THE TELL TELL **The Man** 计格式卸开导导用文 27. S.A **BE MAY** 

**MARIA LIGA Michael Biber And A** *<u>Report Follows</u>* **The compact of the construction** All Entretain of the fall the and in the effective THE MERING OF PLANT SERVICE. **SUMMER SECTION IN THE REAL Y ATTACHMENTITE MILANT ASILE FALLES**  $-1$   $-1$   $-1$   $-1$ M. **LINE AND E WHICH YELFER KENTH ALCOHOL: YOU CAN BE AND A REAL PROPERTY Mildle State** 化碳酸盐 医甲状腺 医对称性性 **EMIL ME Million Street** 

ы

 $-40$ **CALLES** 言風 とし つくいみんそく ジェレ トル(と) **V SOFA** 计时间 化甲基甲基甲 学生性的 电子 「マイーやインコンステート 948 **TEM PASSER** 上海防日准区  $\blacksquare$ **Beston** 终端 Agila, distant

中国研究中国中国中国

### Empirical Study

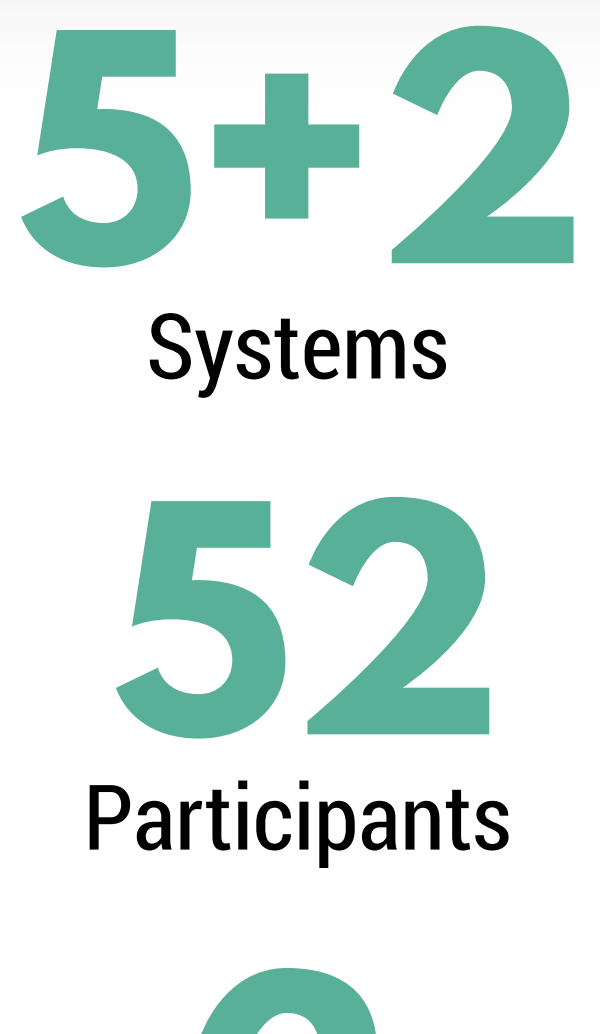

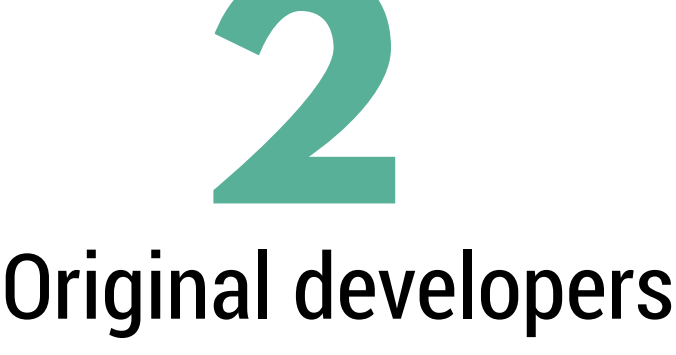

# Empirical Study

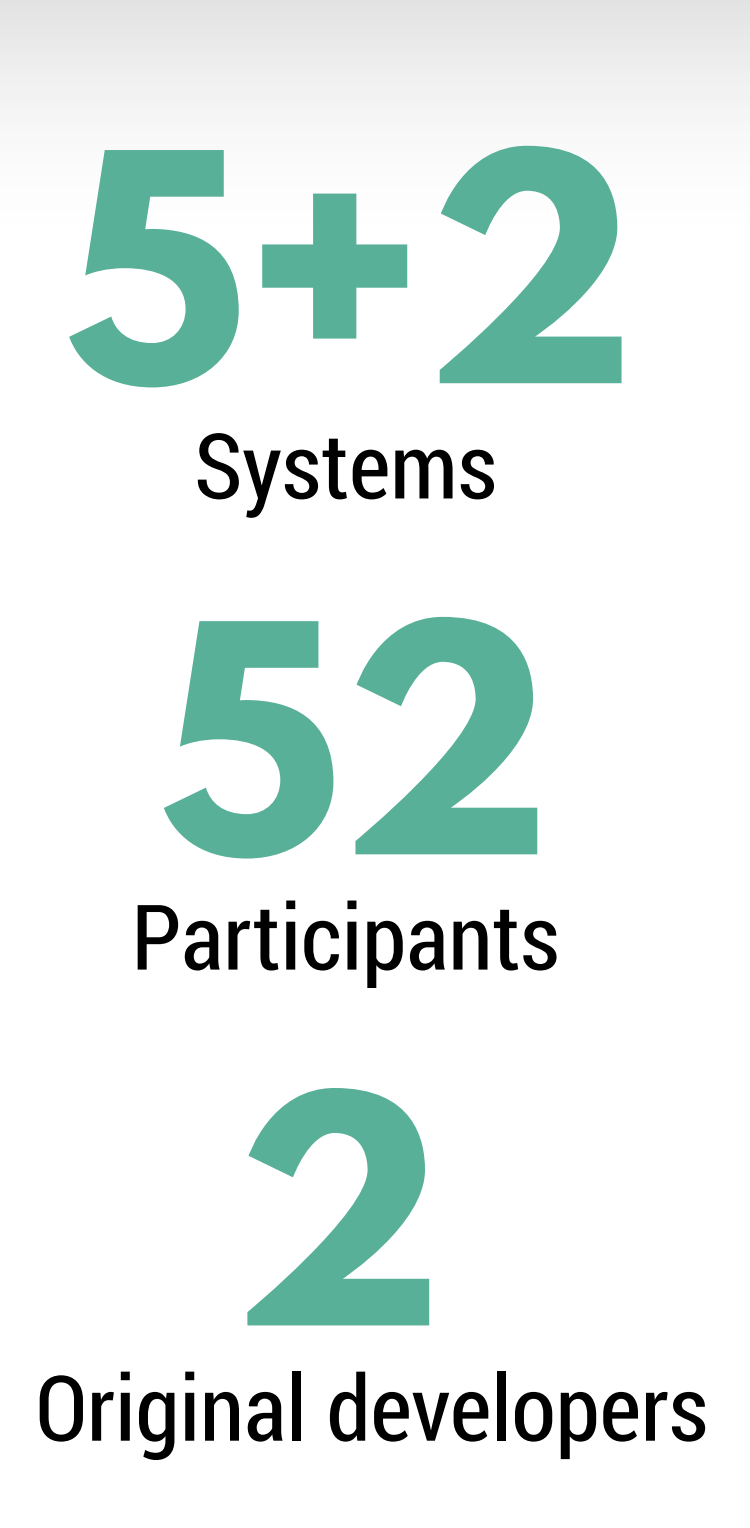

1. Quality of the descriptions: completeness, conciseness, expressiveness

2. Usefulness and user preferences

3. Industrial applicability

# Quality of the descriptions

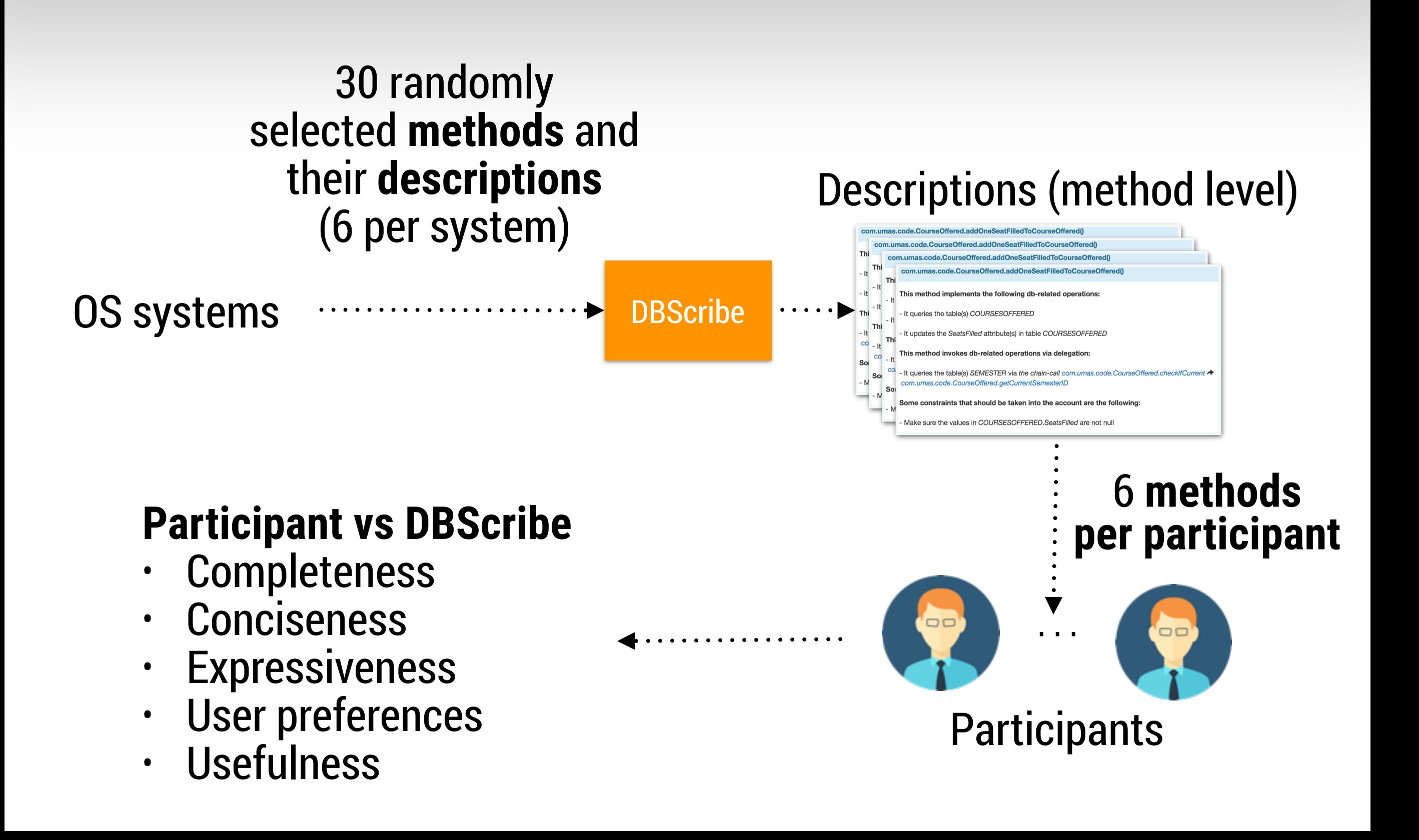

### Quality of the descriptions

#### **Completeness**

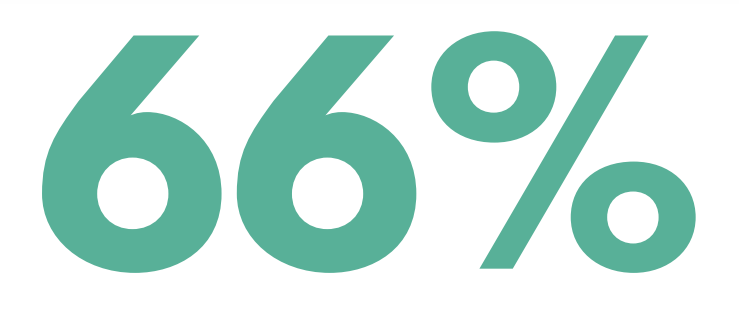

Does not miss any important info

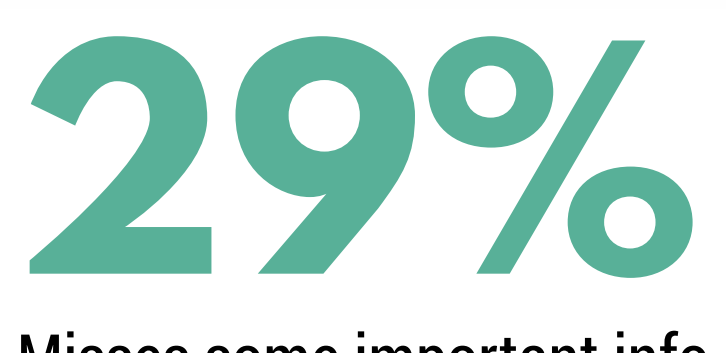

Misses some important info

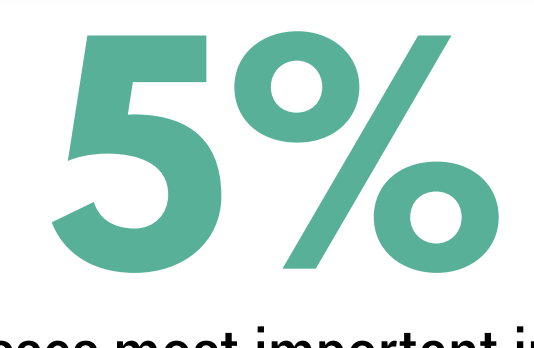

Misses most important info

# **71%**

**Conciseness**

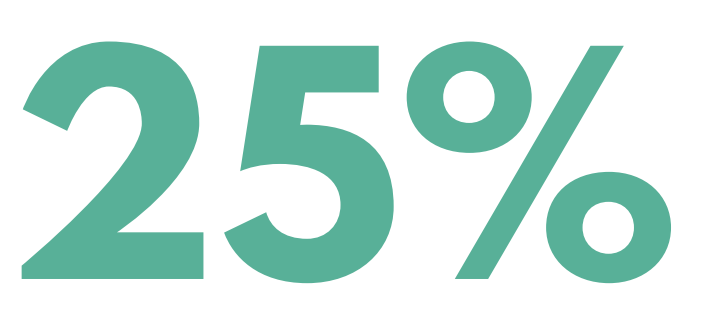

Contains no redundant info<br>Contains no redundant info

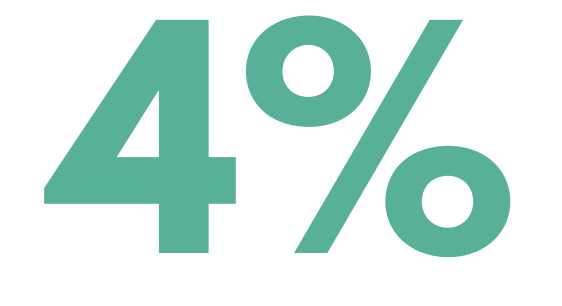

Contains a lot of redundant info

#### Quality of the descriptions

#### **Expressiveness**

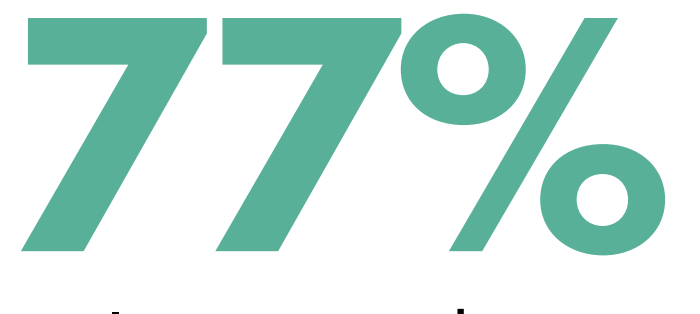

Is easy to read

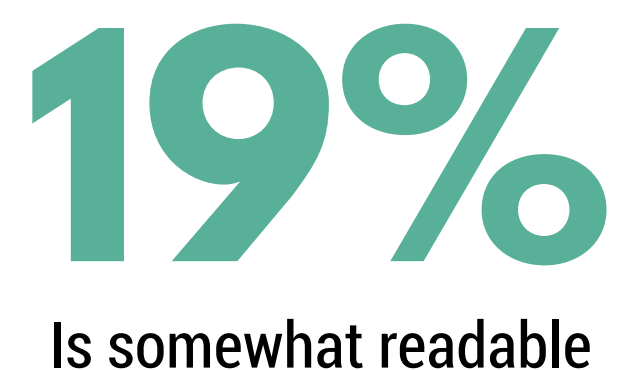

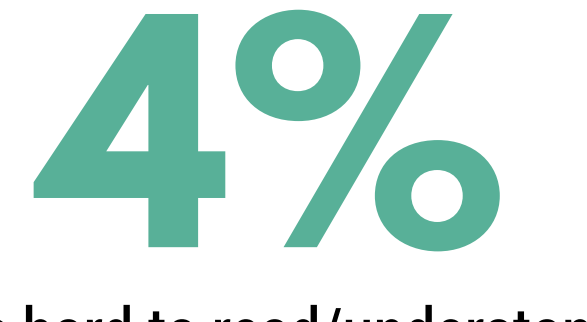

Is hard to read/understand

#### Usefulness

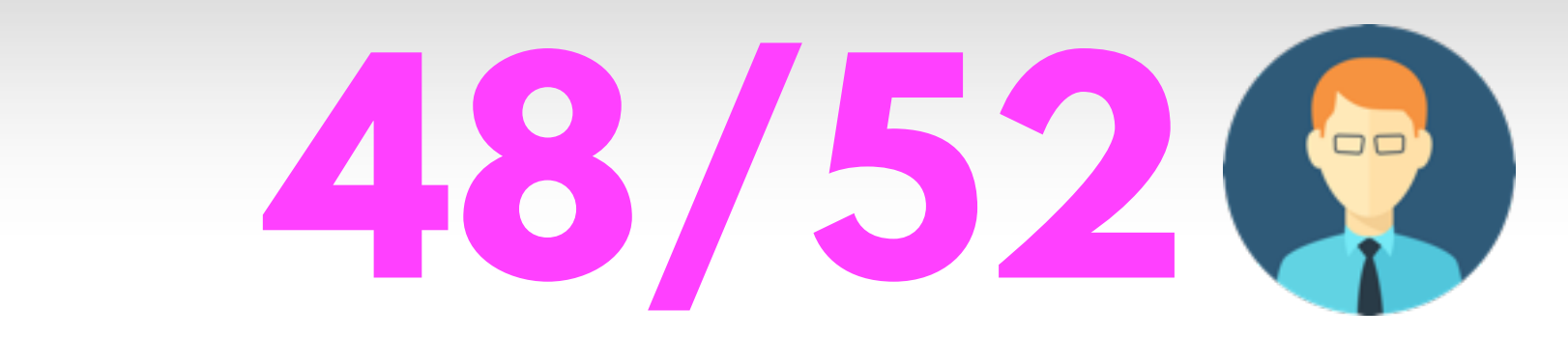

Useful for understanding the database usages in source code methods

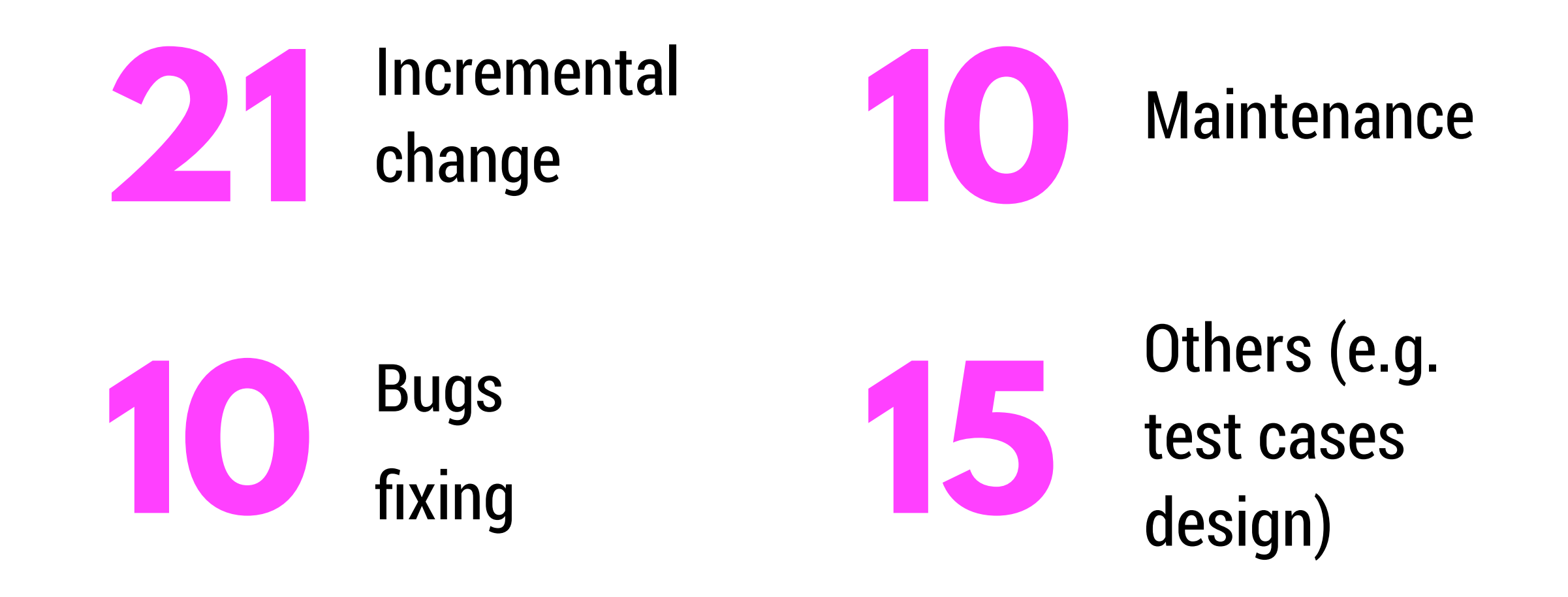

# Industrial applicability

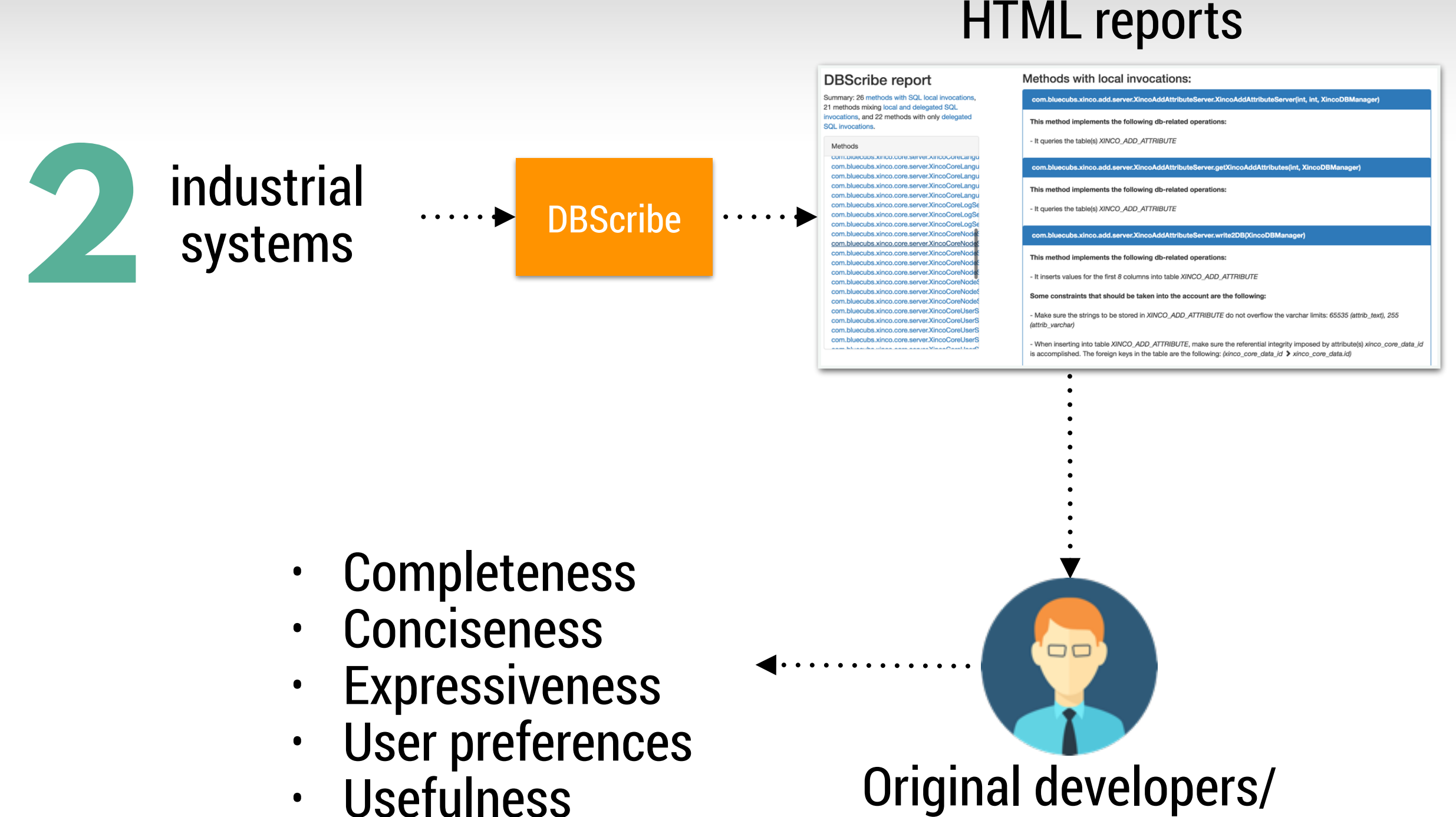

maintainers

**Usefulness** 

# Industrial applicability

#### **DBScribe is useful for incremental change and maintenance**

*"Based on the descriptions you can be aware all dependencies a table could have. It would let you estimate in a better way the impact due to future changes."*

*"It helps you create a quick vision of the system with the basic method and code structure without looking at actual source code"*

# Industrial applicability

#### **Feedback from developers**

*"The link system for call-chains works only in one way, one could get lost navigating a complex system […] . A navigation tree might be useful in this case."* 

*"you should extend the approach to include JPA", "it would be better to have it in the IDE, something like right click- >generate".* 

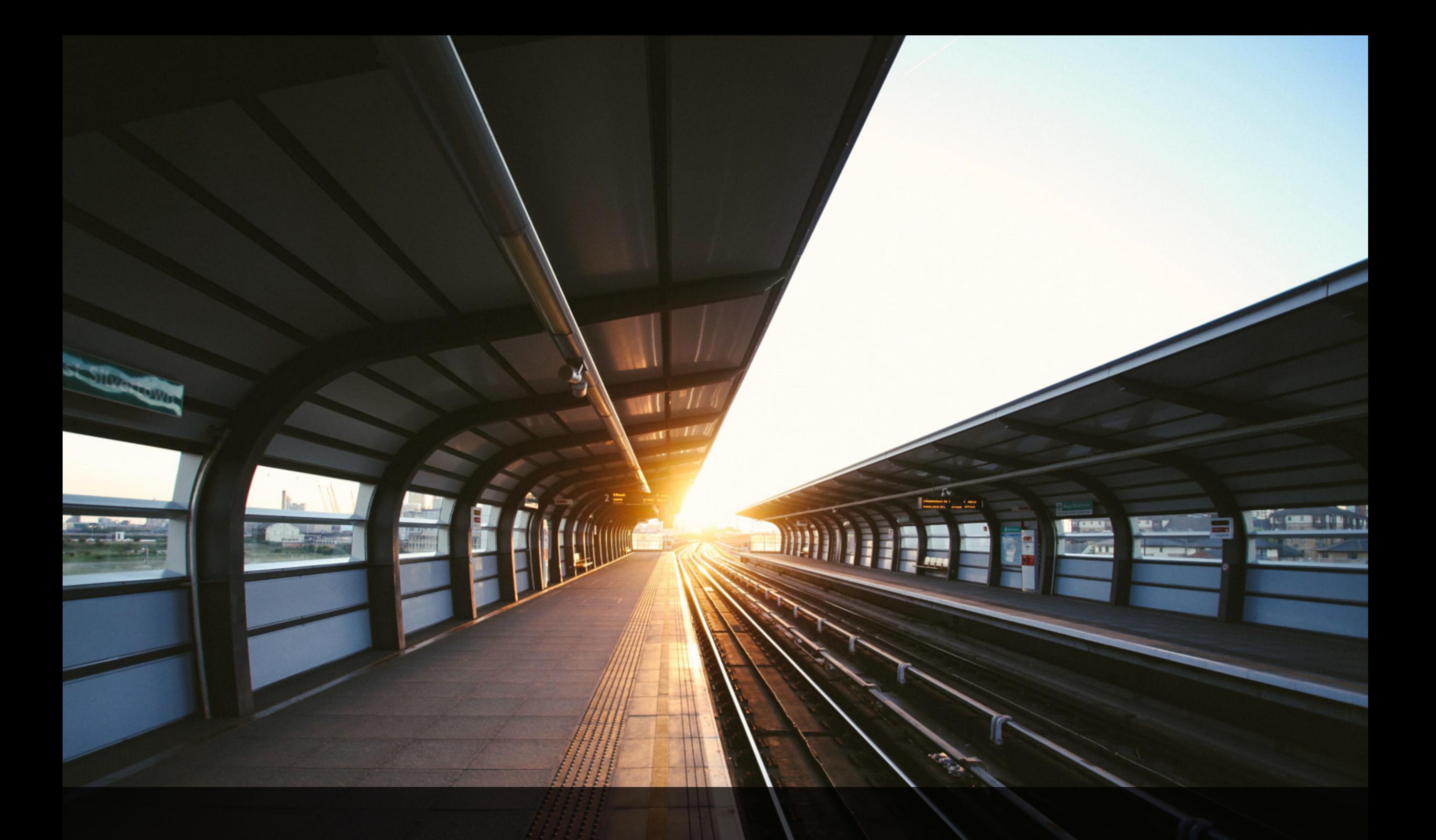

# **SUMMARY**

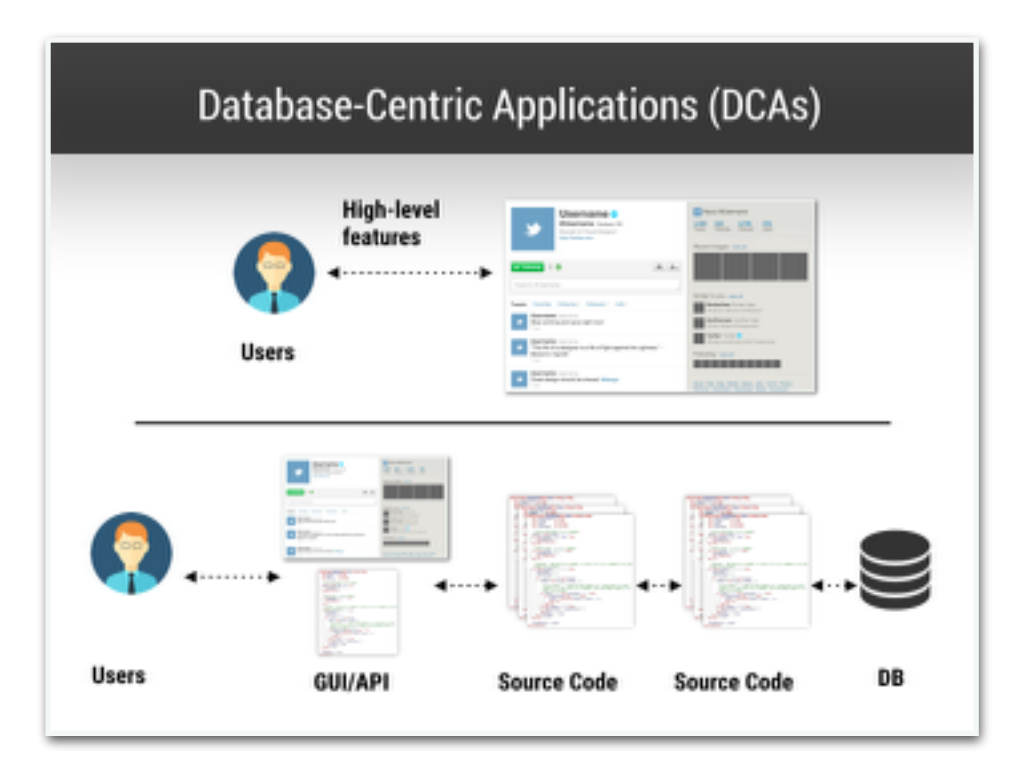

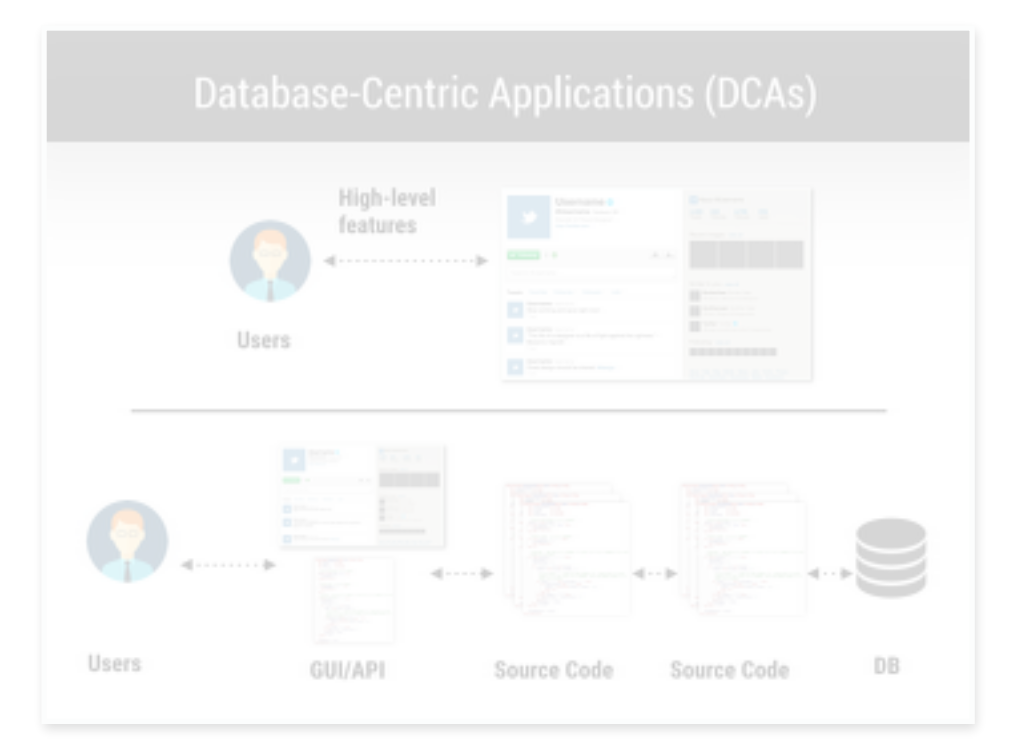

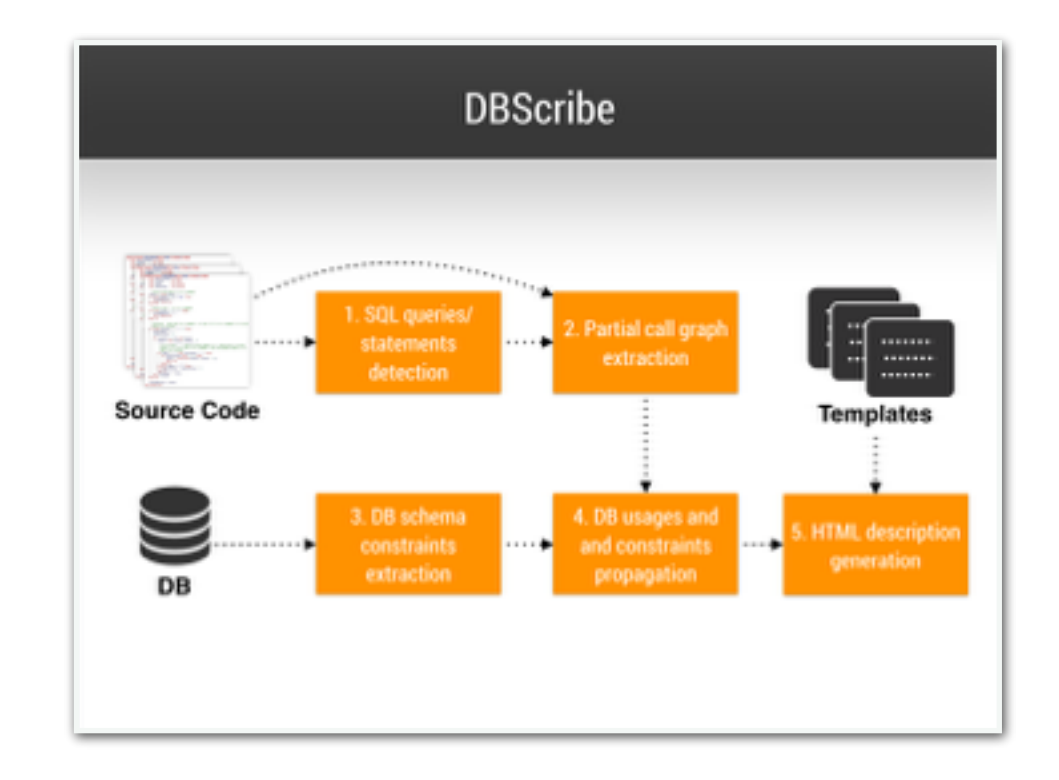

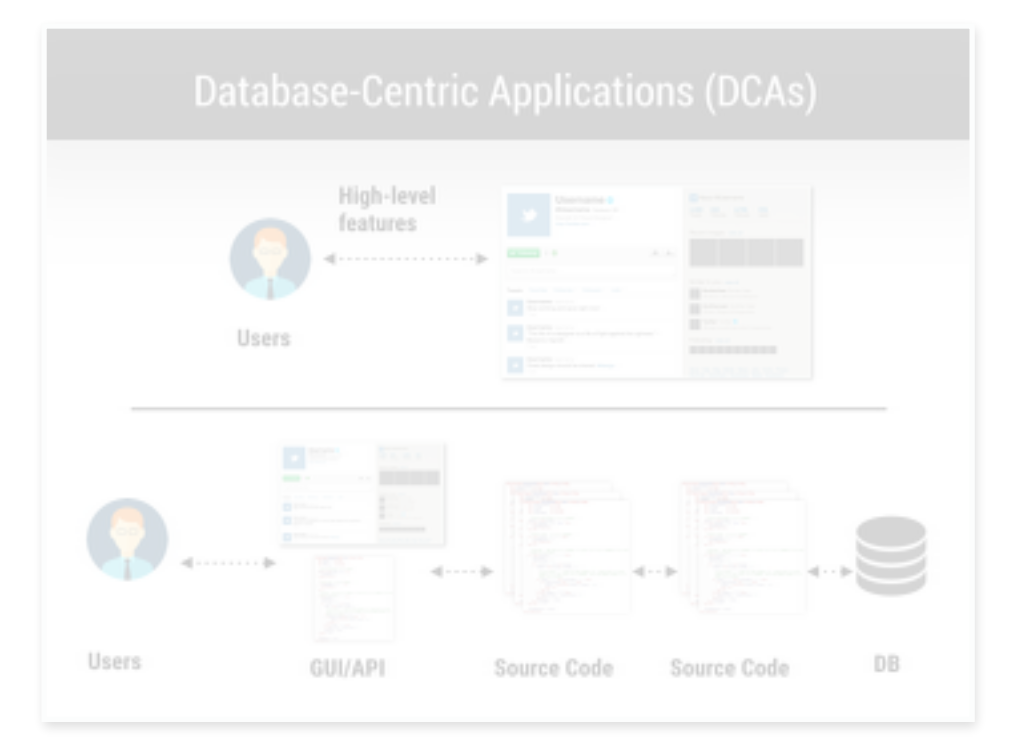

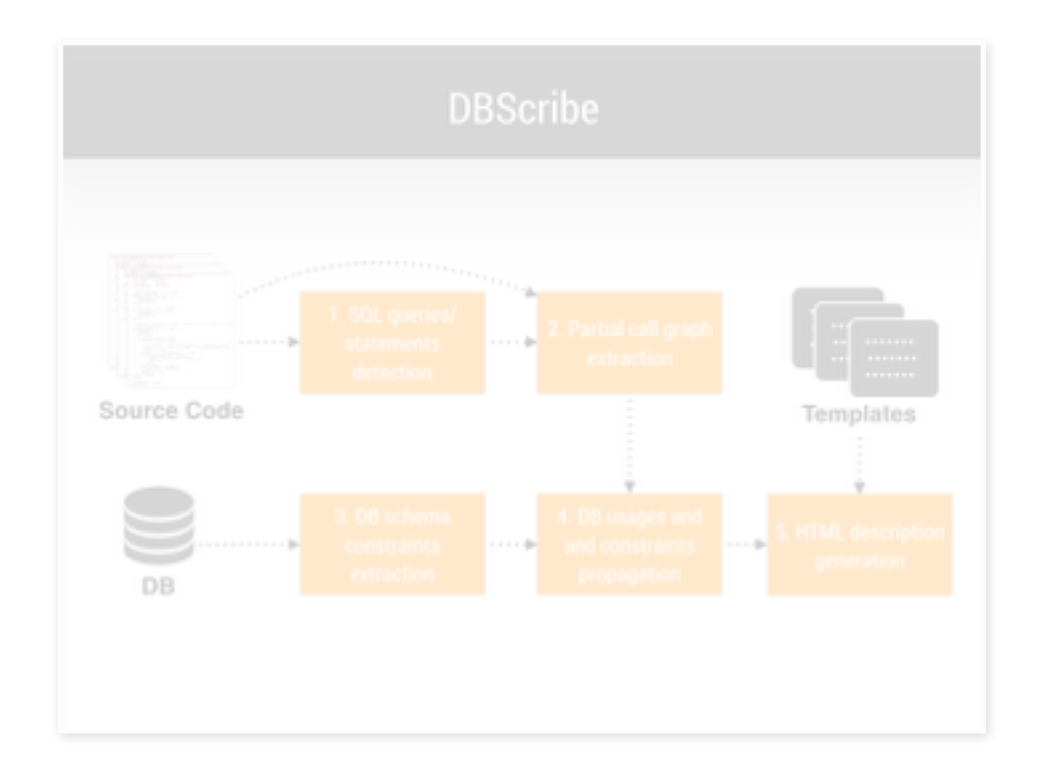

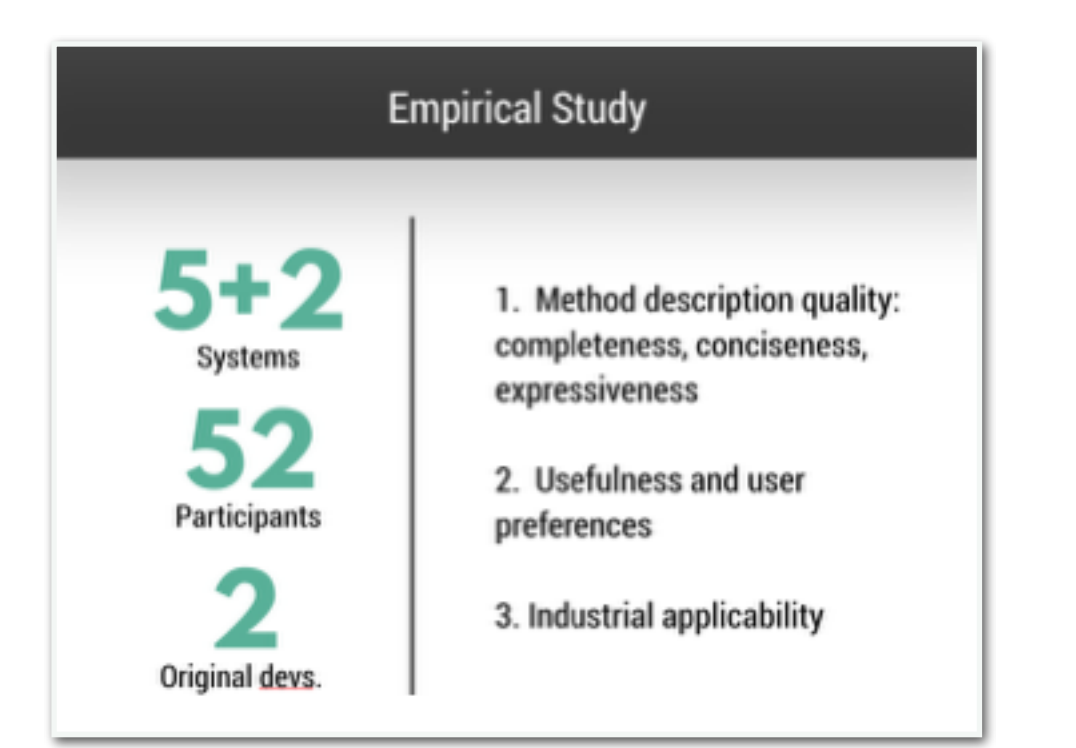

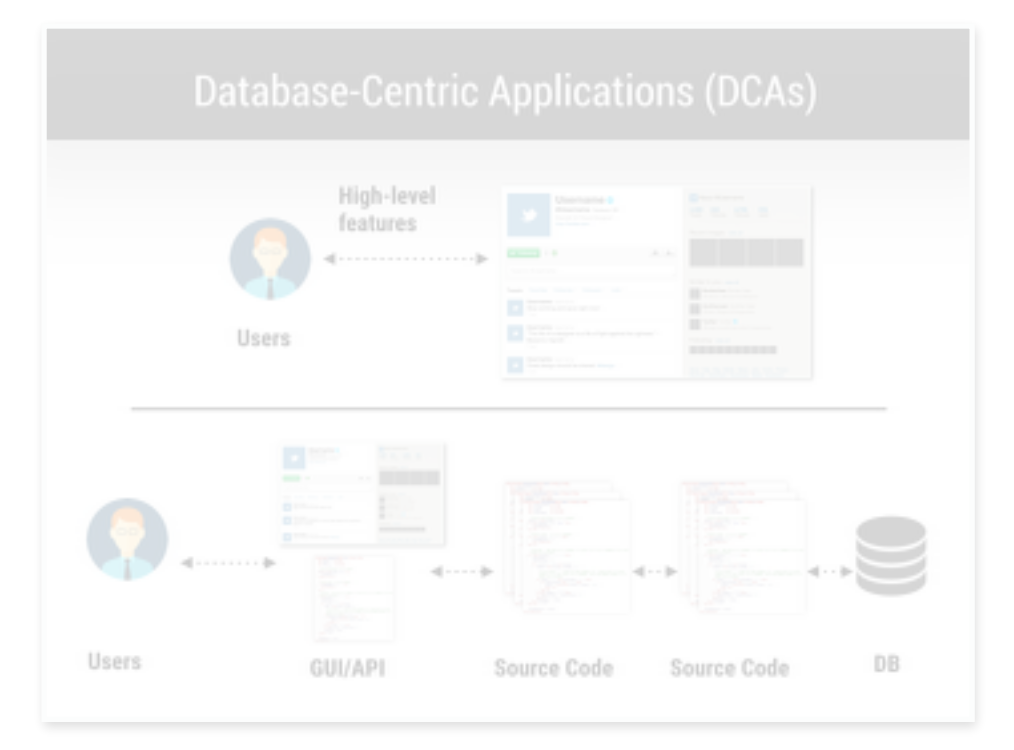

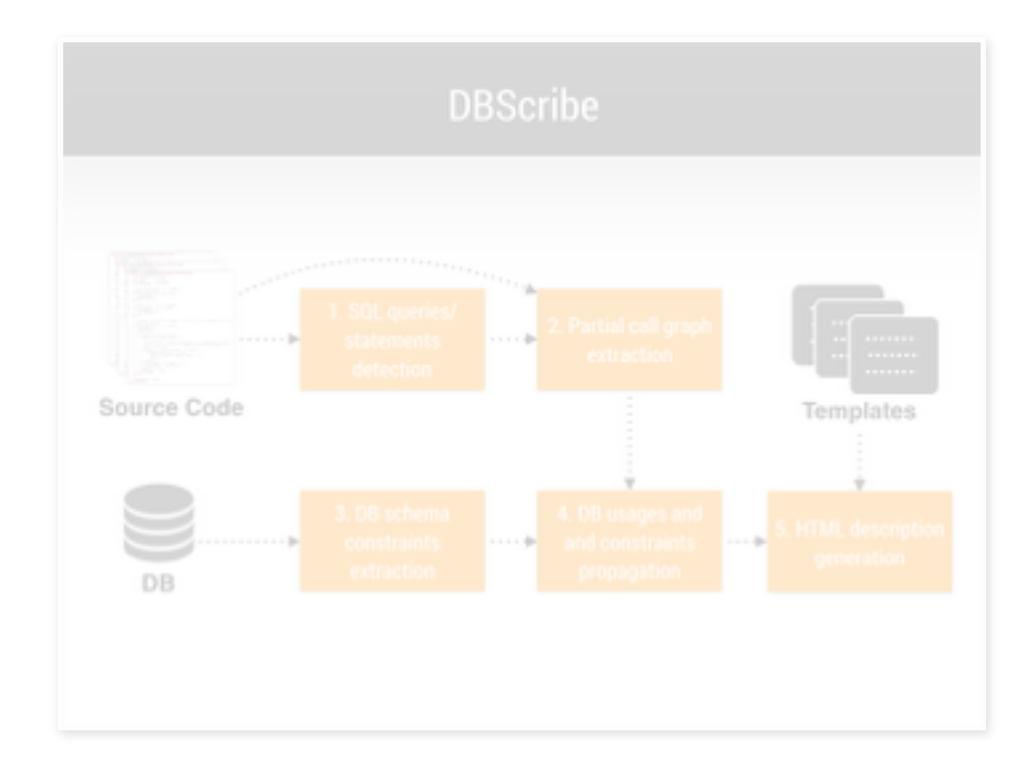

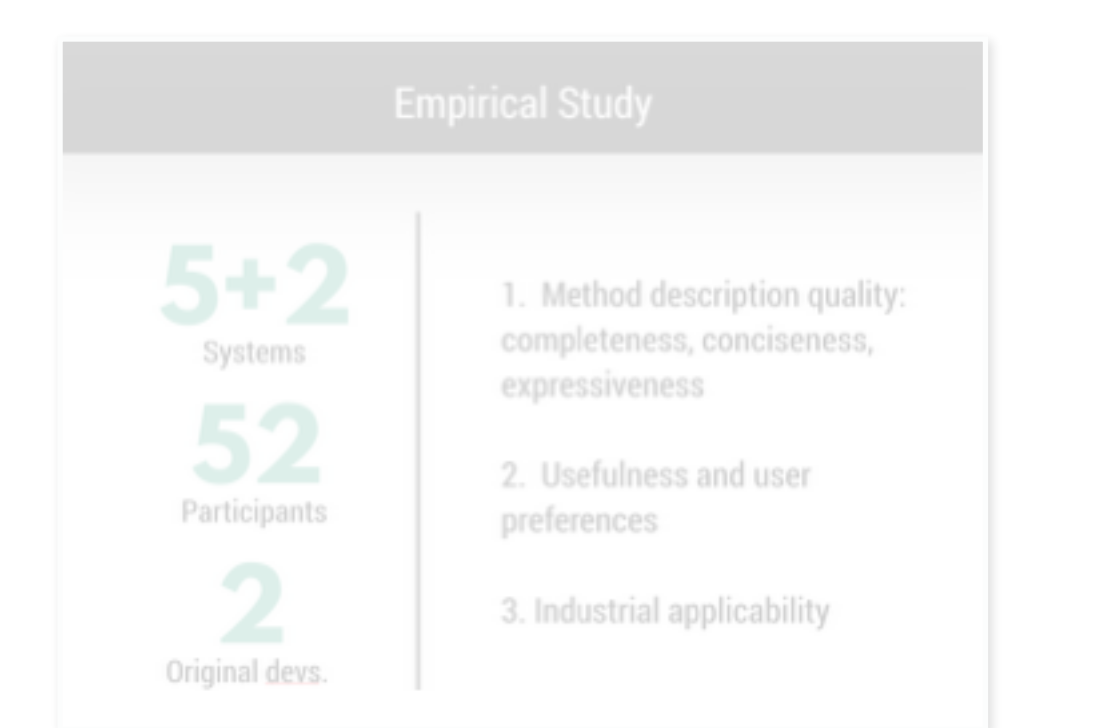

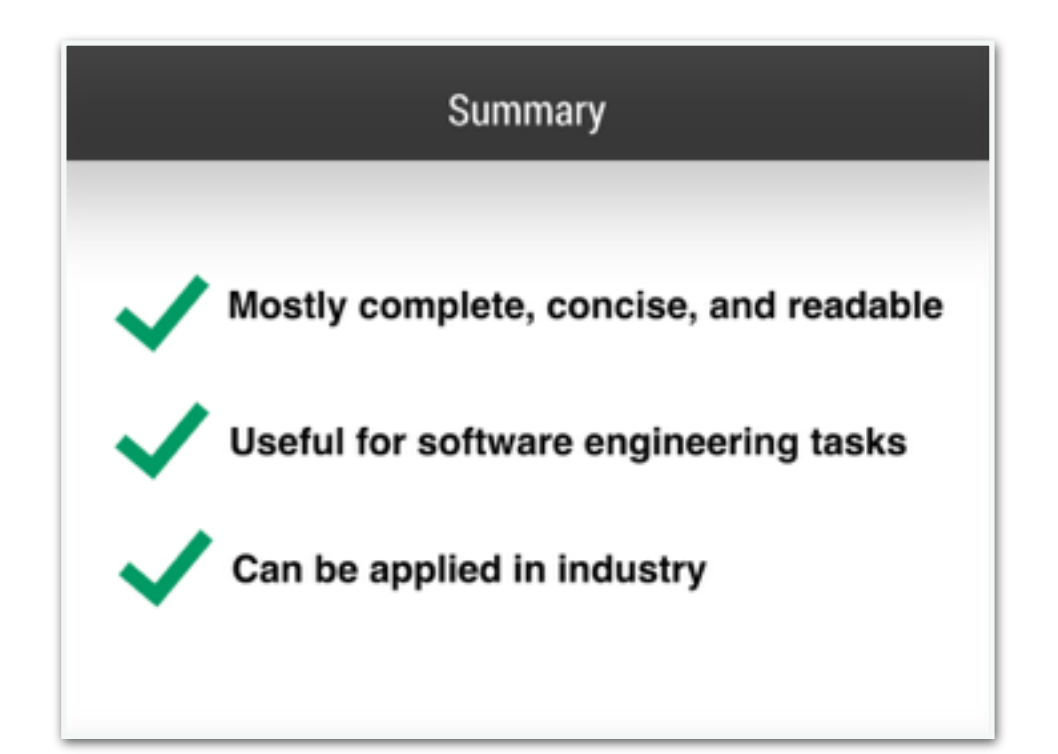

# THANKS !!

http://www.cs.wm.edu/semeru/data/ISSTA16-DBScribe/

Table 3: Systems' statistics: Lines Of Code, TaBles in the DB schema,  $\#$  of JDBC API calls involving SQL-Statements,  $\#$  of SQL statements that DB-*Scribe* was Not able to Parse,  $\#$  of Methods declaring  $SQL-statements$   $Locally$  (ML), via Delegation (MD),  $Locally + Delegation (MLD)$ , execution Time in sec.

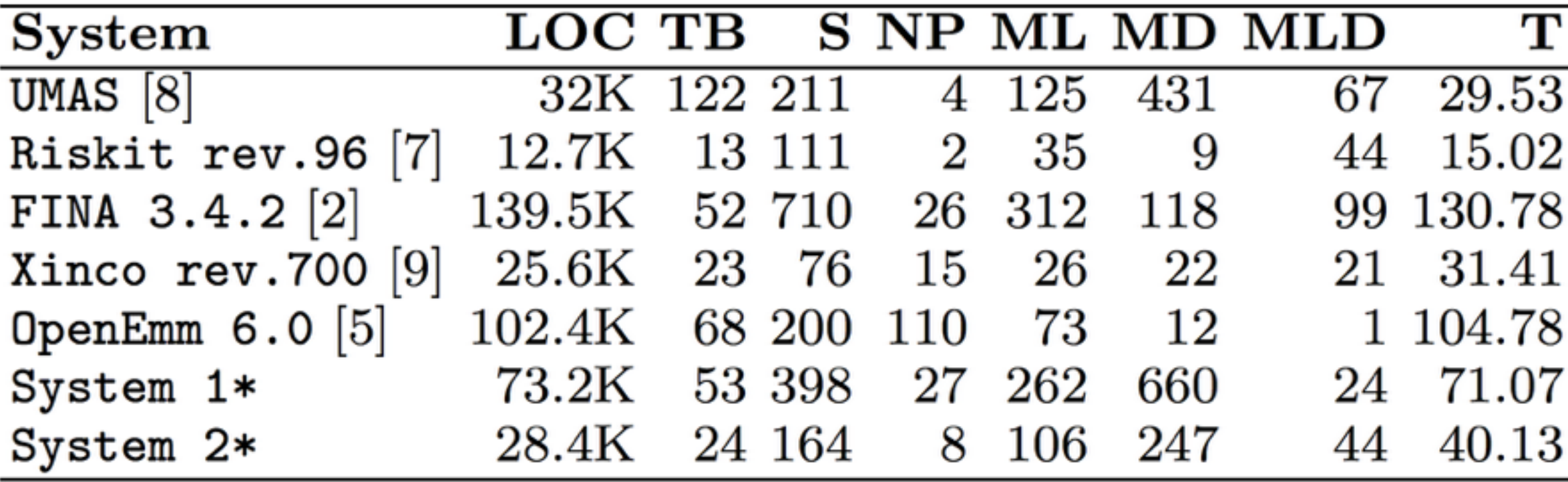

#### Table 5: Answers to "What software engineering tasks will you use this type of summary for?"

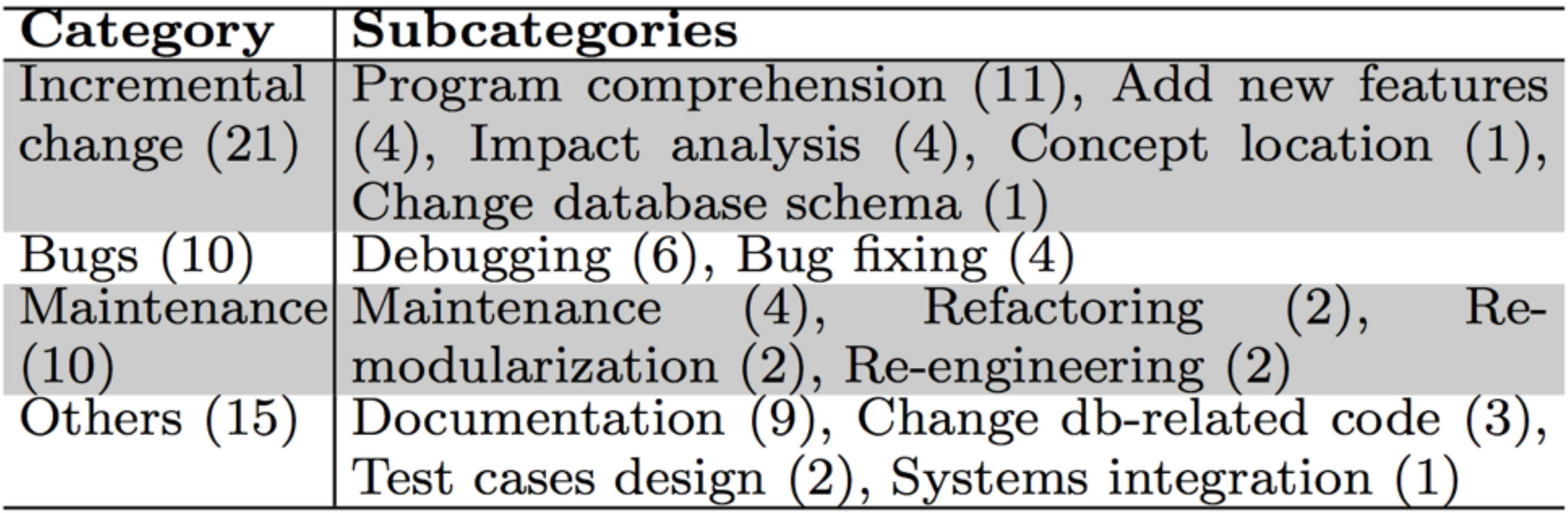